# FX3U系列PLC 使用说明

版本: V2.6

修订1:20220520修改第41页站点13-14的地址分配

修订2:20220708修改第24页D寄存器

修订3:20220720修改27页高速计数,修改57页PWM频率

修订4:20221112修改31页ADPRW读取和写入数据最大长度

修订5:20221212修改9页MC指令详细用法详解

修订6: 20221216修改33页D8408/D8428功能说明, 34页M8408/M8428功能说明

修订7:20221218修改21页删除M8005 M8006 M8008

## 前言

感谢您购买了易控王设计的FX3UE系列可编程序控制器,本手册主要 介绍FX3U系列可编程序控制器的指令应用等内容。

FX3U 系列可编程序控制器集成以太网网口,可联网通讯,结合黑马 可组态云平台,实现远程监控和程序上下载。

控制器系统采用国际先进的M4 内核控制系统,采购国际大厂如日本欧 姆龙继电器,亿光光耦,风华、国巨等被动元件等优质配件,精细化检测生 产,精心制造而成。

该系列 PLC 支持 GX 系列软件的编程、读取、下载、检验、诊断、监控, 支持多路模拟量输入、模拟量输出功能, 支持 RS422 控制、RS485 主从站 Modbus-RTU 功能、CAN 扩展功能,支持多轴步进控制,PWM 功能,支持温度 NTC、PT100 传感器,支持 AB 相编码器输入,支持数码管功能,支持触摸屏 功能,支持看门狗、外部中断功能,支持超级密码设置,支持掉电检测数 据存储功能,支持故障检测。

该系列 PLC 支持ENET 网功能, PLC 程序保护防读取等一系列实用功能。 该系列 PLC 功能更强大,运用更灵活,性能更稳定,可广泛运用于通用、 专用市场,可用于电控柜控制、自动化生产线改造、多轴机器人、自动测试 架、纺织机械、包装机、砖机等场合。为设备智能制造和终端客户在监测、 保护、自动控制等方面提供了集成度极高的一体化解决方案,对降低系统 采购和运营成本,提高系统可靠性具有极大的价值。

在安装、使用和维护 PLC 之前,请相关人员仔细阅读本使用说明书, 以确保能正确安装和操作本产品,使其发挥其最佳性能。

如对于 PLC 的使用存在疑难或有特殊要求,可随时联络本公司的代理商, 亦可直接致电本公司总部售后服务中心,我们将竭诚为您服务。

本使用说明书版权所有,保留一切权利,内容如有改动,恕不另行通 知。

资料版本:2020 年第1版

#### 第 2 页 共 66 页

### 用户须知

只有具备一定的电气知识的操作人员才可以对产品进行接线等其他操 作,如有使用不明的地方,请咨询本公司的技术部门。

手册等其他技术资料中所列举的示例仅供用户理解、参考用,不保证一 定动作。

将该产品与其他产品组合使用的时候,请确认是否符合有关规格、原则 等。

使用该产品时,请自行确认是否符合要求以及安全,对于本产品故障而 可能引发机器故障或损失时,请自行设置后备及安全功能。

## 联系方式

如果您有任何关于本产品的使用问题,请与购买产品的代理商、办事 处联系,也可以直接与易控王联系。

## 未经明确的书面许可,不得复制、传翻或使用本资料及其中的内容, 违者要对造成的损失承担责任。

2020/02

#### 第 3 页 共 66 页

# 目录

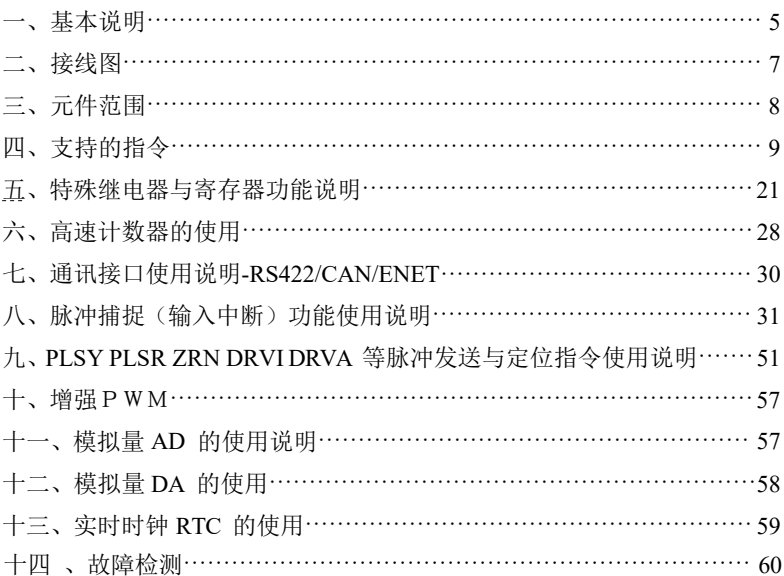

## 一、基本说明

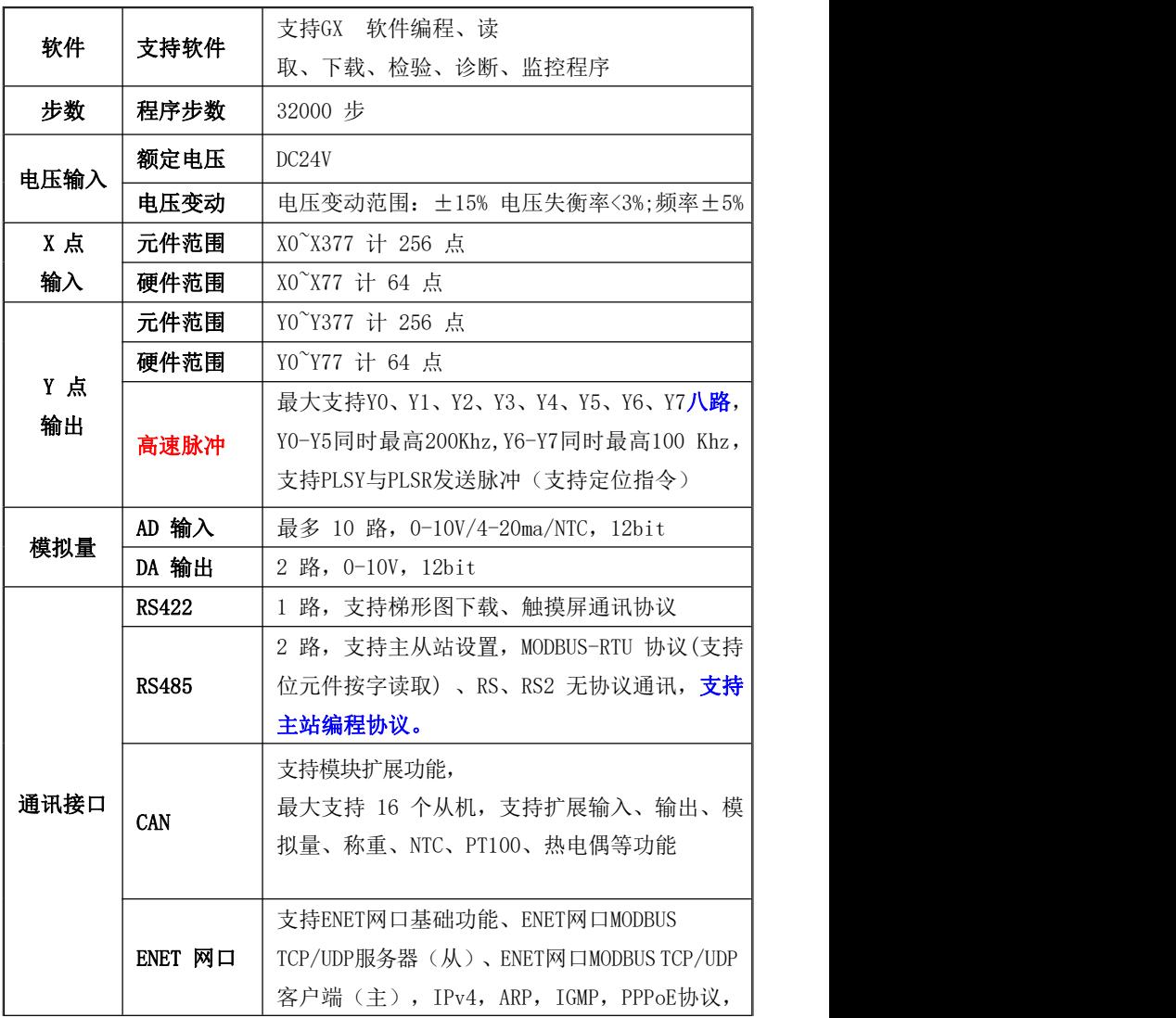

第 5 页 共 66 页

易控王 专注PLC触摸屏研发及生产 欢迎代理经销 易控王 金品质 有保障

|       |              | 支持8个独立硬件Socket, 各路通讯互不影响,<br>支持远程参数上下载、在线监控功能                                                                             |
|-------|--------------|----------------------------------------------------------------------------------------------------|
| 时钟    | 万年历时钟<br>功能  | 与原装兼容 (密码为12345678时, 编程软件不能<br>修改时钟数据)                                                                                    |
| 编码器   | 编码器输入<br>功能  | 最多支持两路AB相输入, 最高响应100KHz (且AB<br>相输入可以选择2倍频与4倍频一相同的编码器可<br>获得2~4倍的精度), 支持SPD指令<br>(X0 °X 5: 6路), 其它软件高速计数器最<br>高响应频率:10KHZ |
| 看门狗   | 看门狗功能        | 与原装兼容                                                                                                    |
| 中断功能  | 外部中断功<br>能   | 与原装兼容; 支持脉冲捕捉功能, 支持X0-X5共6<br>路,最高响应频率10KHZ(有滤波)                                                                          |
| 密码    | 支持超级密<br>码设置 | 密码为12345678后, 程序将不能读取, 但是可以<br>读取软元件数据, 修改密码程序将清空                                                                         |
| 掉电保持  | 掉电保持数<br>据功能 | 所有掉电全是FLASH保持(10年以上),上电时<br>会对数据进行检验                                                                                      |
| 故障检测  | ERR 灯        | 程序在PLC运行时, 会对程序指令与元件范围等<br>进行检验, 检测有问题会报相应的故障; 当运行<br>时, 检测有故障时, 轻微故障: ERR灯闪烁; 严<br>重故障: ERR灯长亮                           |
| 运行灯   | RUN 灯        | 当运行开关拔向RUN时, RUN运行灯闪烁                                                                                                    |
| 加减速   | PLSV 指令      | 支持PLSV指令通过M8338设置是否需要加减速                                                                                                  |
| 恒定扫描  | 恒定扫描模<br>式   | D8039-恒定扫描时间, M8039-恒定扫描模式                                                                                                |
| D 寄存器 |              | 支持使用D寄存器位元件: Dn.b                                                                                                    |

第 6 页 共 66 页

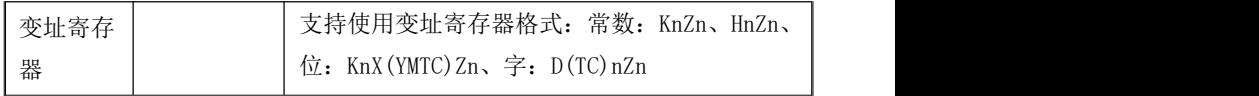

### <span id="page-6-0"></span>二、接线图(查看压缩包文件附件接线图)

易控王 专注PLC触摸屏研发及生产 欢迎代理经销 易控王 金品质 有保障

三、元件范围(不支持**R**扩展寄存器)

| $XO^X X377$            | 256点  | 硬件: XO X77 64点  |
|------------------------|-------|-----------------|
| YO ¥377                | 256点  | 硬件: Y0~Y77 64点  |
| $MO^{\sim}M499$        | 500点  | 一般用[可变]         |
| M500~M1023             | 524点  | 保持用[可变]         |
| M1024~M7679            | 6656点 | 保持用[固定]         |
| M8000~M8511            | 512点  | 特殊用             |
| $SO^{\sim}S9$          | 10点   | 初始化状态(一般用[可变])  |
| $$10^{\circ}$ \$499    | 490点  | 一般用[可变]         |
| S500~S899              | 400点  | 保持用[可变]         |
| S900~S999              | 100点  | 信号报警器用(保持用[变])  |
| S1000~S4095            | 3096点 | 保持用[固定]         |
| TO~T199 200点           | 200点  | 100ms           |
| T200 <sup>~</sup> T245 | 46点   | 10ms            |
| T246~T249              | 4点    | 1ms 累计          |
| T250~T255              | 6点    | 100ms 累计        |
| T256~T511              | 256点  | 1 <sub>ms</sub> |
| $CO^{\sim}CO99$        | 100点  | 一般用增计数(16位)[可变] |
| C100 <sup>~</sup> C199 | 100点  | 保持用增计数(16位)[可变] |
| $C200^{\circ}C219$     | 20点   | 一般用双方向(32位)     |
| C220 C234              | 15点   | 保持用双方向(32位)     |
| $C235^{\circ}C255$     | 20点   | 保持用高速读数器(32位)   |
| $DO^{\sim}D199$        | 200点  | 一般用(16位)[可变]    |
| D200~D511              | 312点  | 保持用(16位)[可变]    |
| D512~D7999             | 7488点 | 保持用(16位)[固定]    |
| D8000~D8511            | 512点  | 特殊用(16位)        |
| VO V7 ZO Z7            | 16点   | 变址用 (16位)       |

第 8 页 共 66 页

易控王 专注PLC触摸屏研发及生产 欢迎代理经销 易控王 金品质 有保障

| $NO^{\sim}N7$                                | 8点                    | 主控用                                                                                   |  |
|----------------------------------------------|-----------------------|---------------------------------------------------------------------------------------|--|
| PO <sup><math>\gamma</math></sup> P4095      | 4096点                 | JUMP、CALL分支用                                                                          |  |
| $IO\square^\square^\square^\square^\square^$ | 6点                    | 输入中断                                                                                  |  |
| $I6\Box$ $I^{\sim}I8\Box$ $\Box$             | 3点                    | 定时器中断                                                                                 |  |
| $1010^{\circ}1060$                           | 6点                    | 计数器中断                                                                                 |  |
| K(10进数)                                      | 16位                   | 32 -2147483648~2147483647                                                             |  |
|                                              | $-32768^{\circ}32767$ |                                                                                       |  |
| H (16进数)                                     | 16位 0 FFFF            | 32位 O FFFFFFFFF                                                                       |  |
| E (实数-浮点                                     |                       | $-1.0 \times 2^{128} \sim 1.0 \times 2^{-126}$ , $0.1.0 \times 2^{-126} \sim 2^{128}$ |  |
| 数)                                           |                       |                                                                                       |  |

## <span id="page-8-0"></span>四、支持的指令

1) 基本指令(全部支持):

LD LDI LDP LDF AND ANI ANDP ANDF ANDB OR ORI ORP ORF ORB MPS MRD MPP MC : 嵌套场合,N0-N7可正常使用;无嵌套场合只能用N单个,不可用多N MCR INV PLS PLF OUT SET RST NOP MEP MEFENDSTL (最大支持 8 路分支) RET

2)应用指令:

| 类<br>别 | 功<br>能<br>号    | 指令          | 功能    | 备<br>注 | 类<br>别 | 功<br>能<br>号 | 指令          | 功能                    | 备<br>注 |
|--------|----------------|-------------|-------|--------|--------|-------------|-------------|-----------------------|--------|
|        | 0 <sup>0</sup> | CJ          | 条件跳转  |        |        | 40          | ZRST        | 区间复位                  |        |
|        | 0 <sub>1</sub> | CALL        | 调用子程序 |        |        | 41          | <b>DECO</b> | 译码                    |        |
|        | 02             | <b>SRET</b> | 子程序返回 |        |        | 42          | <b>ENCO</b> | 编码                    |        |
| 程      | 03             | <b>IRET</b> | 中断返回  |        | 数      | 43          | <b>SUM</b>  | 的位数<br>0 <sub>N</sub> |        |
| 序      | 04             | ΕĪ          | 开中断   |        | 据      | 44          | <b>BON</b>  | 位判断<br>ON             |        |
| 流      | 05             | DT          | 关中断   |        | 处      | 45          | <b>MEAN</b> | 平均值                   |        |
| 程      | 06             | <b>FEND</b> | 主程序结束 |        | 理      | 46          | ANS         | 信号报警                  |        |

第 9 页 共 66 页

易控王 专注PLC触摸屏研发及生产 欢迎代理经销 易控王 金品质 有保障

| 置位<br>信号报警<br>看门狗定时<br>07<br>WDT<br>47<br>ANR<br>器刷新<br>复位<br>数<br>08<br>开方运算<br><b>FOR</b><br>循环区开始<br>48<br>SQR<br>据<br>BIN 整数-<br>处<br>循环区结束<br><b>FLT</b><br>二进制浮<br>09<br><b>NEXT</b><br>49<br>理<br>点转换<br>输入输出<br>$\text{CMP}$<br>比较<br><b>REF</b><br>10<br>50<br>刷新<br>输入刷新<br>51<br>N <sub>O</sub><br>区间比较<br><b>REFF</b><br>(带滤波<br>ZCP<br>11<br>器设定)<br>52<br><b>MTR</b><br>N <sub>O</sub><br>12<br><b>MOV</b><br>传送<br>矩阵输入<br><b>SMOV</b><br>位传送<br><b>HSCS</b><br>比较置位<br>13<br>53<br>高<br>取反传送<br>比较复位<br>$\ensuremath{\mathrm{CML}}$<br>54<br><b>HSCR</b><br>14<br>速<br><b>BMOV</b><br>一并传送<br>区间比较<br>15<br>55<br>HSZ<br>处<br><b>FMOV</b><br>多点传送<br>SPD<br>脉冲密度<br>16<br>56<br>理<br>交换<br>脉冲输出<br>XCH<br><b>PLSY</b><br>17<br>57<br>BCD 转换<br>脉冲调制<br><b>BCD</b><br>PWM<br>18<br>58<br>加减速脉<br>BIN 转换<br><b>PLSR</b><br>19<br><b>BIN</b><br>59<br>冲输出<br>60<br>BIN 加法<br><b>IST</b><br>N <sub>O</sub><br>20<br>初始化<br>$\mathbf{ADD}$<br>BIN 减法<br>21<br>数据检索<br><b>SUB</b><br>61<br><b>SER</b><br>凸轮控制<br>BIN 乘法<br>22<br>MUL<br>62<br><b>ABSD</b><br>绝对方式<br>方<br>凸轮控制<br>便<br>23<br>BIN 除法<br>63<br><b>INCD</b><br>DIV<br>相对方式<br>指 |   |  |  |  |  |  |
|----------------------------------------------------------------------------------------------------|---|--|--|--|--|--|
|                                                                                                    |   |  |  |  |  |  |
|                                                                                                    |   |  |  |  |  |  |
|                                                                                                    |   |  |  |  |  |  |
|                                                                                                    | 程 |  |  |  |  |  |
|                                                                                                    | 序 |  |  |  |  |  |
|                                                                                                    | 流 |  |  |  |  |  |
|                                                                                                    | 程 |  |  |  |  |  |
|                                                                                                    |   |  |  |  |  |  |
|                                                                                                    |   |  |  |  |  |  |
|                                                                                                    |   |  |  |  |  |  |
|                                                                                                    |   |  |  |  |  |  |
|                                                                                                    |   |  |  |  |  |  |
|                                                                                                    |   |  |  |  |  |  |
|                                                                                                    | 传 |  |  |  |  |  |
|                                                                                                    | 送 |  |  |  |  |  |
|                                                                                                    | 与 |  |  |  |  |  |
|                                                                                                    | 比 |  |  |  |  |  |
|                                                                                                    | 较 |  |  |  |  |  |
|                                                                                                    |   |  |  |  |  |  |
|                                                                                                    |   |  |  |  |  |  |
|                                                                                                    |   |  |  |  |  |  |
|                                                                                                    |   |  |  |  |  |  |
|                                                                                                    |   |  |  |  |  |  |
|                                                                                                    | 四 |  |  |  |  |  |
|                                                                                                    | 则 |  |  |  |  |  |
|                                                                                                    | 逻 |  |  |  |  |  |
|                                                                                                    | 辑 |  |  |  |  |  |

第 10 页 共 66 页

易控王 专注PLC触摸屏研发及生产 欢迎代理经销 易控王 金品质 有保障

| 运<br>算 | 24 | <b>TNC</b>  | BIN 加 1 | 令      | 64              | TIMR           | 示教<br>定时器   |                |  |
|--------|----|-------------|---------|--------|-----------------|----------------|-------------|----------------|--|
|        |    |             |         |        |                 |                |             |                |  |
| 四      | 25 | DEC         | BIN 减 1 |        | 65              | <b>STMR</b>    | 特殊定时<br>器   |                |  |
| 则      | 26 | WAND        |         | 方      | 66              |                |             |                |  |
|        |    |             | 逻辑字与    |        |                 | <b>ALT</b>     | 交替输出        |                |  |
| 逻      | 27 | WOR         | 逻辑字或    | 便      | 67              | <b>RAMP</b>    | 斜坡信号        |                |  |
| 辑<br>运 | 28 | <b>WXOR</b> | 逻辑异或    | 指<br>令 | 68              | ROTC           | 旋转工作<br>台控制 | N <sub>O</sub> |  |
| 算      | 29 | <b>NEG</b>  |         |        | 69              | SORT           |             |                |  |
|        |    |             | 求补码     |        |                 |                | 数据排序        |                |  |
|        | 30 | <b>ROR</b>  | 右回转     |        | 70              | <b>TKY</b>     | 数字键<br>输入   | N <sub>O</sub> |  |
|        | 31 | <b>ROL</b>  | 左回转     |        | 71              | <b>HKY</b>     | 16 键输入      | N <sub>O</sub> |  |
|        | 32 |             | 带进位     |        | $\overline{72}$ | <b>DSW</b>     | 数字式         | N <sub>O</sub> |  |
|        |    | <b>RCR</b>  | 右回转     |        |                 |                | 开关          |                |  |
|        |    |             | 带进位     |        |                 |                |             |                |  |
|        | 33 | <b>RCL</b>  | 左回转     |        | 73              | <b>SEGD</b>    | 7 段译码       |                |  |
| 循<br>环 | 34 | <b>SFTR</b> | 位右移     | 外<br>围 | 74              | <b>SEGL</b>    | 七段码分<br>时显示 | N <sub>O</sub> |  |
| 移      | 35 | <b>SFTL</b> | 位左移     | 指      | 75              | <b>ARWS</b>    | 箭头开关        | N <sub>O</sub> |  |
| 位      | 36 | WSFR        | 字右移     | 令      | 76              | <b>ASC</b>     | ASCII 输入    | N <sub>O</sub> |  |
|        | 37 | WSFL        | 字左移     |        | 77              | PR             | ASCII 打印    | N <sub>O</sub> |  |
|        | 38 | <b>SFWR</b> | 移位写入    |        | 78              | FROM           | ENET 读出     | $*1$           |  |
|        | 39 | <b>SFRD</b> | 移位读出    |        | 79              | T <sub>0</sub> | ENET 写入     | $*1$           |  |

\*1、以太网 MODBUS TCP/MODBUS UDP

易控王 专注PLC触摸屏研发及生产 欢迎代理经销 易控王 金品质 有保障

| 类<br>别         | 功<br>能<br>号 | 指令                       | 功能                     | 备<br>注          | 类<br>别                                                                                                    | 功<br>能<br>号 | 指令          | 功能                            | 备<br>注 |
|----------------|-------------|--------------------------|------------------------|-----------------|----------------------------------------------------------------------------------------------------|-------------|-------------|-------------------------------|--------|
|                | 80          | RS                       | 串行数据<br>传输             |                 | 浮点SIN<br>$\rm SIN$<br>130<br>运算<br>浮点COS<br>$\cos$<br>131<br>运算<br>浮点TAN<br><b>TAN</b><br>132<br>运算<br>2进制浮<br><b>ASIN</b><br>133<br>点数SIN |             |             |                               |        |
|                | 81          | <b>PRUN</b>              | 8位数据<br>传送             |                 |                                                                                                    |             |             |                               |        |
|                | 82          | <b>ASCI</b>              | HEX-ASC<br>II转换        |                 |                                                                                                    |             |             |                               |        |
|                | 83          | <b>HEX</b>               | <b>ASCII-HE</b><br>X转换 |                 |                                                                                                    |             |             | -1 运算                         |        |
| 外<br>围         | 84          | <b>CCD</b>               | 检验码                    |                 |                                                                                                    | <b>134</b>  | <b>ACOS</b> | 2进制浮<br>点数COS<br>-1 运算        |        |
| 设<br>备<br>S    | 85          | <b>VRRD</b>              | 电位器读<br>出              | NO              | 浮<br>点                                                                                                    | 135         | <b>ATAN</b> | 2进制浮<br>点数TAN<br>-1 运算2       |        |
| E<br>${\bf R}$ | 86          | <b>VRSC</b>              | 电位器该<br>度              | NO              | 数                                                                                                    | 136         | <b>RAD</b>  | 进制浮点数<br>角度-弧度<br>的转<br><br>换 |        |
|                | 87          | RS <sub>2</sub>          | 串行数据<br>传输2            |                 |                                                                                                    | 137         | <b>DEG</b>  | 2进制浮<br>点数弧度-<br>角度的转<br>换    |        |
|                | 88          | PID                      | PID运算                  | NO <sub>1</sub> |                                                                                                    | 138         |             | $\overline{\phantom{a}}$      |        |
|                | 89          | $\overline{\phantom{a}}$ |                        |                 |                                                                                                    | 139         |             | $\overline{\phantom{a}}$      |        |

第 12 页 共 66 页

易控王 专注PLC触摸屏研发及生产 欢迎代理经销 易控王 金品质 有保障

|                | 100 | $\qquad \qquad \blacksquare$ |      |  |        | 140        | <b>WSUM</b>       | 算出数据<br>合计值    |             |  |  |  |  |  |                |  |     |             |    |  |  |
|----------------|-----|------------------------------|------|--|--------|------------|-------------------|----------------|-------------|--|--|--|--|--|----------------|--|-----|-------------|----|--|--|
|                |     |                              |      |  |        |            |                   | 字节单位           |             |  |  |  |  |  |                |  |     |             |    |  |  |
|                | 101 |                              |      |  |        | 141        | <b>WTOB</b>       | 的数据分           |             |  |  |  |  |  |                |  |     |             |    |  |  |
|                |     | Ĭ.                           |      |  |        |            |                   | 离              |             |  |  |  |  |  |                |  |     |             |    |  |  |
|                |     |                              | 变址寄存 |  |        |            |                   | 字节单位           |             |  |  |  |  |  |                |  |     |             |    |  |  |
|                | 102 | <b>ZPUS</b>                  | 器的成批 |  |        | 142        | <b>BTOW</b>       | 的数据结           |             |  |  |  |  |  |                |  |     |             |    |  |  |
|                |     | H                            | 保存   |  |        |            |                   | 合              |             |  |  |  |  |  |                |  |     |             |    |  |  |
|                |     |                              |      |  |        |            |                   | 16位数据          |             |  |  |  |  |  |                |  |     |             |    |  |  |
|                | 103 | ZPOP                         | 变址寄存 |  |        | 143        | <mark>UNI</mark>  | 的4位结           |             |  |  |  |  |  |                |  |     |             |    |  |  |
|                |     |                              | 器的恢复 |  |        |            |                   | 合              |             |  |  |  |  |  |                |  |     |             |    |  |  |
|                |     |                              |      |  |        |            |                   | 16位数据          |             |  |  |  |  |  |                |  |     |             |    |  |  |
|                | 104 | $\overline{\phantom{a}}$     |      |  |        | <b>144</b> | <b>DIS</b>        | 的4位分           |             |  |  |  |  |  |                |  |     |             |    |  |  |
| 数              |     |                              |      |  | 数<br>据 |            |                   | 离              |             |  |  |  |  |  |                |  |     |             |    |  |  |
| 据              | 105 | $\overline{a}$               |      |  |        | 145        |                   | $\overline{a}$ |             |  |  |  |  |  |                |  |     |             |    |  |  |
| 传              | 106 | $\overline{a}$               |      |  | 处      | 146        |                   | $\overline{a}$ |             |  |  |  |  |  |                |  |     |             |    |  |  |
| 送              |     |                              |      |  | 理      |            |                   | 上下字节           |             |  |  |  |  |  |                |  |     |             |    |  |  |
| $\overline{2}$ | 107 | $\overline{\phantom{a}}$     |      |  |        |            |                   |                |             |  |  |  |  |  | $\overline{c}$ |  | 147 | <b>SWAP</b> | 对换 |  |  |
|                | 108 | $\overline{\phantom{m}}$     |      |  |        | 148        |                   | $\frac{1}{2}$  |             |  |  |  |  |  |                |  |     |             |    |  |  |
|                |     |                              |      |  |        |            |                   | 数据排序           |             |  |  |  |  |  |                |  |     |             |    |  |  |
|                | 109 | $\overline{\phantom{a}}$     |      |  |        | <b>149</b> | SORT <sub>2</sub> | $\overline{2}$ |             |  |  |  |  |  |                |  |     |             |    |  |  |
|                |     |                              |      |  |        |            |                   | 带DOG搜          |             |  |  |  |  |  |                |  |     |             |    |  |  |
| 浮              | 110 | <b>ECMP</b>                  | 2进制浮 |  | 定      | 150        | <b>DSZR</b>       | 索的原点           |             |  |  |  |  |  |                |  |     |             |    |  |  |
| 点              |     |                              | 点数比较 |  | 位      |            |                   | 回归             |             |  |  |  |  |  |                |  |     |             |    |  |  |
| 数              |     |                              | 2进制浮 |  | 控      |            |                   |                |             |  |  |  |  |  |                |  |     |             |    |  |  |
|                | 111 | <b>EZCP</b>                  | 点数区间 |  | 制      | 151        | <b>DVIT</b>       | 中断定位           | NO          |  |  |  |  |  |                |  |     |             |    |  |  |
|                |     |                              | 比较   |  |        |            |                   |                |             |  |  |  |  |  |                |  |     |             |    |  |  |
|                | 112 | <b>EMOV</b>                  | 2进制浮 |  |        | 152        | <b>TBL</b>        | 表格设定           | $_{\rm NO}$ |  |  |  |  |  |                |  |     |             |    |  |  |
|                |     |                              |      |  |        |            |                   |                |             |  |  |  |  |  |                |  |     |             |    |  |  |

第 13 页 共 66 页

易控王 专注PLC触摸屏研发及生产 欢迎代理经销 易控王 金品质 有保障

| 点数数据<br>定位<br>传送<br>113<br>153<br>$\overline{a}$<br>$\overline{a}$<br>114<br>154<br>$\qquad \qquad \blacksquare$<br>$\overline{a}$<br>ABS现在<br>N <sub>O</sub><br>155<br><b>ABS</b><br>115<br>$\qquad \qquad \blacksquare$<br>浮<br>值读出<br>定<br>ZRN<br>原点回归<br>116<br>156<br>点<br>位<br>$\qquad \qquad \blacksquare$<br>2进制浮<br>数<br>控<br>可变度的<br>点数-字符<br>117<br><b>ESTR</b><br>N <sub>O</sub><br><b>PLSV</b><br>157<br>制<br>脉冲输出<br>串的转换<br>2进制-10<br><b>EBCD</b><br>进制浮点<br>118<br>158<br><b>DRVI</b><br>相对定位<br>数转换<br>10进制-2<br>进制浮点<br>119<br><b>EBIN</b><br>159<br><b>DRVA</b><br>绝对定位<br>数转换<br>2进制浮<br>时钟数据<br><b>EADD</b><br><b>TCMP</b><br>120<br>160<br>点数加法<br>比较<br>2进制浮<br>时钟数据<br><b>ESUB</b><br>121<br>161<br><b>TZCP</b><br>点数减法<br>区间比较<br>2进制浮<br>时钟数据<br>122<br><b>EMUL</b><br>162<br><b>TADD</b><br>点数乘法<br>加法<br>时<br>2进制浮<br>时钟数据<br>钟<br>123<br>$\operatorname{EDIV}$<br>163<br><b>TSUB</b><br>点数除法<br>减法<br>运<br>2进制浮<br>时、分、<br>算<br>秒数据的<br>点数指数<br>124<br><b>EXP</b><br>164<br><b>HTOS</b><br>秒转换<br>运算<br>秒数据的<br>125<br><b>LOGE</b><br>2进制浮<br>165<br><b>STOH</b> |  |  |  |  |  |  |
|----------------------------------------------------------------------------------------------------|--|--|--|--|--|--|
|                                                                                                    |  |  |  |  |  |  |
|                                                                                                    |  |  |  |  |  |  |
|                                                                                                    |  |  |  |  |  |  |
|                                                                                                    |  |  |  |  |  |  |
|                                                                                                    |  |  |  |  |  |  |
|                                                                                                    |  |  |  |  |  |  |
|                                                                                                    |  |  |  |  |  |  |
|                                                                                                    |  |  |  |  |  |  |
|                                                                                                    |  |  |  |  |  |  |
|                                                                                                    |  |  |  |  |  |  |
|                                                                                                    |  |  |  |  |  |  |
|                                                                                                    |  |  |  |  |  |  |
|                                                                                                    |  |  |  |  |  |  |
|                                                                                                    |  |  |  |  |  |  |
|                                                                                                    |  |  |  |  |  |  |
|                                                                                                    |  |  |  |  |  |  |
|                                                                                                    |  |  |  |  |  |  |
|                                                                                                    |  |  |  |  |  |  |
|                                                                                                    |  |  |  |  |  |  |
|                                                                                                    |  |  |  |  |  |  |
|                                                                                                    |  |  |  |  |  |  |
|                                                                                                    |  |  |  |  |  |  |
|                                                                                                    |  |  |  |  |  |  |
|                                                                                                    |  |  |  |  |  |  |
|                                                                                                    |  |  |  |  |  |  |
|                                                                                                    |  |  |  |  |  |  |

第 14 页 共 66 页

易控王 专注PLC触摸屏研发及生产 欢迎代理经销 易控王 金品质 有保障

| 浮<br>点      |            |                                             | 点数自然<br>对数运算         |        |        |            |             | 时、分、<br>秒]转换 |  |
|-------------|------------|---------------------------------------------|----------------------|--------|--------|------------|-------------|--------------|--|
| 数           | 126        | LOG <sub>1</sub><br>$\overline{\mathbf{0}}$ | 2进制浮<br>点数常用<br>对数运算 | 时<br>钟 | 166    | <b>TRD</b> | 时钟数据<br>读出  |              |  |
|             | 127        | <b>ESQR</b>                                 | 2进制浮<br>点数开方<br>运算   |        | 运<br>算 | 167        | <b>TWR</b>  | 时钟数据<br>写入   |  |
| 浮<br>点<br>数 | <b>128</b> | <b>ENEG</b>                                 | 2进制浮<br>点数符号<br>翻转   |        |        | 168        |             |              |  |
|             | 129        | <b>INT</b>                                  | 2进制浮<br>点-BIN转<br>换  |        |        | 169        | <b>HOUR</b> | 计时器          |  |

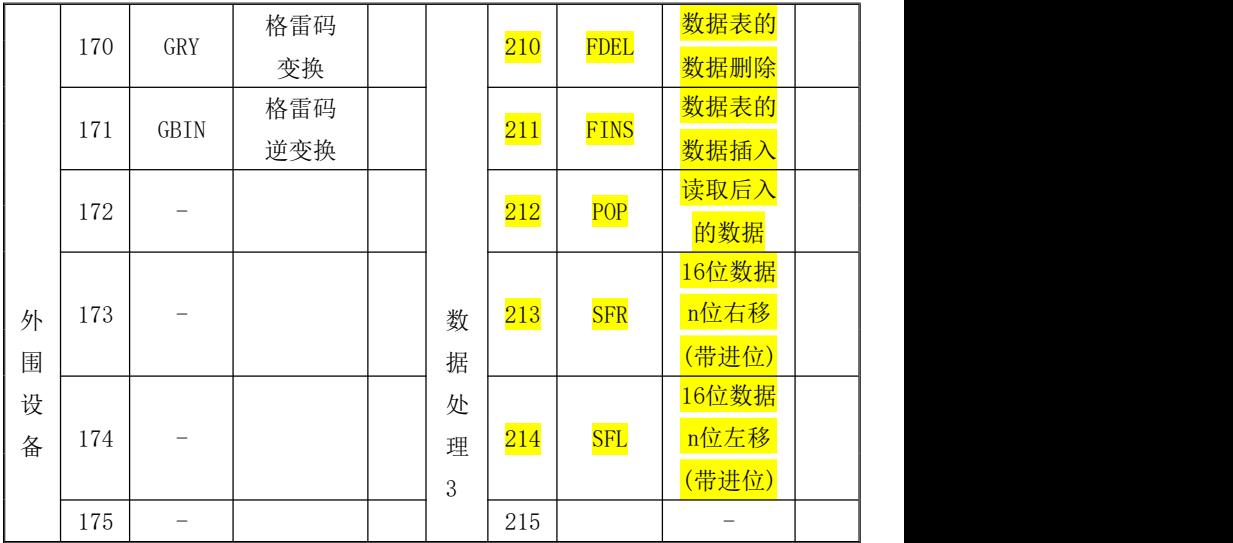

第 15 页 共 66 页

易控王 专注PLC触摸屏研发及生产 欢迎代理经销 易控王 金品质 有保障

|        | 176        | RD3A                     | 模拟量模               | $*1$           |        | 216            |                                     |                          |  |
|--------|------------|--------------------------|--------------------|----------------|--------|----------------|-------------------------------------|--------------------------|--|
|        |            |                          | 块的读出               |                |        |                |                                     |                          |  |
|        | 177        | WR3A                     | 模拟量模               | $*1$           |        | 217            |                                     |                          |  |
|        |            |                          | 块的写入               |                |        |                |                                     |                          |  |
|        | 178        | $\overline{\phantom{0}}$ |                    |                |        | 218            |                                     | $\overline{\phantom{0}}$ |  |
|        | 179        | $\overline{\phantom{0}}$ |                    |                |        | 219            |                                     |                          |  |
|        | 180        | $\equiv$                 |                    |                |        | 220            | $\overline{\phantom{0}}$            |                          |  |
|        | 181        | $\overline{\phantom{0}}$ |                    |                |        | 221            |                                     |                          |  |
|        | 182        | COMRD                    | 读出软元<br>件的注释<br>数据 | N <sub>O</sub> |        | N <sub>O</sub> | 222                                 |                          |  |
|        | 183        | $\qquad \qquad -$        |                    |                |        | 223            |                                     | $\qquad \qquad -$        |  |
| 其      | 184        | <b>RND</b>               | 产生随机<br>数          |                |        | 224            | $LD =$                              | $(S1) = (S2)$            |  |
| 他      | 185        | $\frac{1}{2}$            |                    |                |        | 225            | $\ensuremath{\mathrm{LD}}\xspace >$ | $(S1)$ > $(S2)$          |  |
| 指<br>令 | <b>186</b> | <b>DUTY</b>              | 产生定时<br>脉冲         |                |        | 226            | LD<                                 | $(S1)$ $\leq$ $(S2)$     |  |
|        | 187        | $\overline{\phantom{0}}$ |                    |                |        | 227            |                                     |                          |  |
|        | 188        | <b>CRC</b>               | CRC运算              |                | 触      | 228            | $LD \leftarrow$                     | $(S1) \neq (S2)$         |  |
|        | <b>189</b> | <b>HCMOV</b>             | 高速计数<br>器的传送       |                | 点<br>比 | 229            | $LD \leq$                           | $(S1)\leq (S2)$          |  |
|        | 190        |                          |                    |                | 较      | 230            | $LD>=$                              | $(S1)$ >= $(S2)$         |  |
| 数      | 191        | $\qquad \qquad -$        |                    |                | 指      | 231            |                                     |                          |  |
| 据<br>块 | 192        | $BK+$                    | 数据块的<br>加法运算       |                | 令      | 232            | $AND =$                             | $(S1) = (S2)$            |  |
| 处<br>理 | 193        | $BK-$                    | 数据块的<br>减法运算       |                |        | 233            | AND                                 | $(S1)$ > $(S2)$          |  |

第 16 页 共 66 页

易控王 专注PLC触摸屏研发及生产 欢迎代理经销 易控王 金品质 有保障

| <b>194</b>               | <b>BKCMP=</b>              | 数据块的<br>比较<br>$(S1) = (S2)$                             |                | 234 | AND<       | $(S1)$ $\leq$ $(S2)$ |  |
|--------------------------|----------------------------|---------------------------------------------------------|----------------|-----|------------|----------------------|--|
| <b>195</b>               | <b>BKCMP&gt;</b>           | 数据块的<br>比较<br>$(S1)$ $(S2)$                             |                | 235 |            |                      |  |
| <sup>196</sup>           | <b>BKCMP&lt;</b>           | 数据块的<br>比较<br>$(S1)$ < $(S2)$                           |                | 236 | AND<       | $(S1) \neq (S2)$     |  |
| <u> 197</u>              | <b>BKCMP&lt;</b><br>$\geq$ | 数据块的<br>比较<br>$(S1) \diamondsuit (S$<br>$\overline{2)}$ |                | 237 | $AND \leq$ | $(S1)\leq (S2)$      |  |
| 198<br><b>CONTRACTOR</b> | <b>BKCMP&lt;</b><br>Ī      | 数据块的<br>比较<br>$(S1)\leftarrow(S$<br>$\overline{2)}$     |                | 238 | $AND>=$    | $(S1)$ >= $(S2)$     |  |
| 199<br><b>CONTRACTOR</b> | <b>BKCMP&gt;</b>           | 数据块的<br>比较<br>$(S1)$ = $(S$<br>$\overline{2)}$          |                | 239 |            |                      |  |
| 200                      | <b>STR</b>                 | BIN→字<br>符串的转<br>换                                      | N <sub>O</sub> | 240 | $ORD =$    | $(S1) = (S2)$        |  |
| 201                      | <b>VAL</b>                 | 字符串→                                                    | N <sub>O</sub> | 241 | ORD        | $(S1)$ > $(S2)$      |  |

第 17 页 共 66 页

易控王 专注PLC触摸屏研发及生产 欢迎代理经销 易控王 金品质 有保障

|             |     |                          | BIN的转<br>换          |                |     |              |                          |  |                  |                |                 |                |
|-------------|-----|--------------------------|---------------------|----------------|-----|--------------|--------------------------|--|------------------|----------------|-----------------|----------------|
| 字<br>符      | 202 | $\sqrt[6]{+}$            | 字符串的<br>结合          | N <sub>O</sub> |     | 242          | ORD<                     |  | (S1) < (S2)      |                |                 |                |
| 串<br>处<br>理 | 203 | LEN                      | 检测出字<br>符串的长<br>度   | N <sub>O</sub> |     | 243          |                          |  |                  |                |                 |                |
|             | 204 | RIGHT                    | 从字符串<br>的右侧开<br>始取出 | N <sub>O</sub> |     | 244          | ORD<<                    |  | $(S1) \neq (S2)$ |                |                 |                |
|             | 205 | LEFT                     | 从字符串<br>的左侧开<br>始取出 | N <sub>O</sub> |     | 245          | $ORD \leq$               |  | $(S1)\leq (S2)$  |                |                 |                |
|             | 206 | MIDR                     | 从字符串<br>中的任意<br>取出  | N <sub>O</sub> |     | 246          | $ORD>=$                  |  | $(S1)$ >= $(S2)$ |                |                 |                |
|             | 207 | MIDW                     | 字符串中<br>的任意替<br>换   | N <sub>O</sub> |     | 247          | $\overline{\phantom{0}}$ |  |                  |                |                 |                |
|             | 208 | <b>INSTR</b>             | 字符串的<br>检索          | N <sub>O</sub> |     | 248          | $\qquad \qquad -$        |  |                  |                |                 |                |
|             | 209 | \$MOV                    | 字符串的<br>传送          | N <sub>O</sub> |     | 249          | $\overline{\phantom{0}}$ |  |                  |                |                 |                |
|             | 250 | $\overline{\phantom{0}}$ |                     |                | 290 | LOADR        |                          |  | 读出扩展文件<br>寄存器    | N <sub>O</sub> |                 |                |
|             | 251 | $\overline{\phantom{0}}$ |                     |                | 291 | <b>SAVER</b> |                          |  |                  |                | 成批写入扩展<br>文件寄存器 | $\overline{N}$ |
|             |     |                          |                     |                |     |              |                          |  |                  |                |                 |                |

第 18 页 共 66 页

易控王 专注PLC触摸屏研发及生产 欢迎代理经销 易控王 金品质 有保障

| 扩展寄存器的<br>252<br>N <sub>O</sub><br>292<br><b>INITR</b><br>数<br>初始化<br>据<br>登录到扩展寄<br>LOGR<br>NO<br>253<br>293<br>$\overline{\phantom{m}}$<br>表<br>存器<br>处<br>扩展文件寄存<br>NO<br>254<br>RWER<br>294<br>理<br>$\overline{\phantom{0}}$<br>器的删除·写入<br>扩展文件寄存<br>N <sub>O</sub><br>295<br>255<br><b>INITER</b><br>器的初始化<br>上下限限<br>256<br><b>LIMIT</b><br>296<br>$\qquad \qquad -$<br>位控制<br>257<br>死区控制<br><b>BAND</b><br>297<br>$\equiv$<br>258<br>区域控制<br><b>ZONE</b><br>298<br>$\overline{\phantom{a}}$<br>定坐标<br>(不同点<br>259<br><b>SCL</b><br>299<br>坐标数<br>据)<br><b>10进制</b><br>文件的制作 · 确<br>$ASCII \rightarrow$<br>260<br><b>DABIN</b><br><b>FLCRT</b><br>N <sub>O</sub><br>300<br>认<br>BIN的转<br>换<br>$\overline{BIN \rightarrow 10}$<br>进制<br>文件的删除·CF<br>261<br><b>BINDA</b><br>N <sub>O</sub><br><b>FLDEL</b><br>301<br>卡格式化<br>ASCII的<br>转换<br>N <sub>O</sub><br>写入数据<br>FLWR<br>262<br>302<br>$\overline{\phantom{m}}$<br>N <sub>O</sub><br><b>FLRD</b><br>数据读出<br>263<br>303<br>$\overline{\phantom{m}}$ |  |  |  |  |  |  |  |
|----------------------------------------------------------------------------------------------------|--|--|--|--|--|--|--|
|                                                                                                    |  |  |  |  |  |  |  |
|                                                                                                    |  |  |  |  |  |  |  |
|                                                                                                    |  |  |  |  |  |  |  |
|                                                                                                    |  |  |  |  |  |  |  |
|                                                                                                    |  |  |  |  |  |  |  |
|                                                                                                    |  |  |  |  |  |  |  |
|                                                                                                    |  |  |  |  |  |  |  |
|                                                                                                    |  |  |  |  |  |  |  |
|                                                                                                    |  |  |  |  |  |  |  |
|                                                                                                    |  |  |  |  |  |  |  |
|                                                                                                    |  |  |  |  |  |  |  |
|                                                                                                    |  |  |  |  |  |  |  |

### 第 19 页 共 66 页

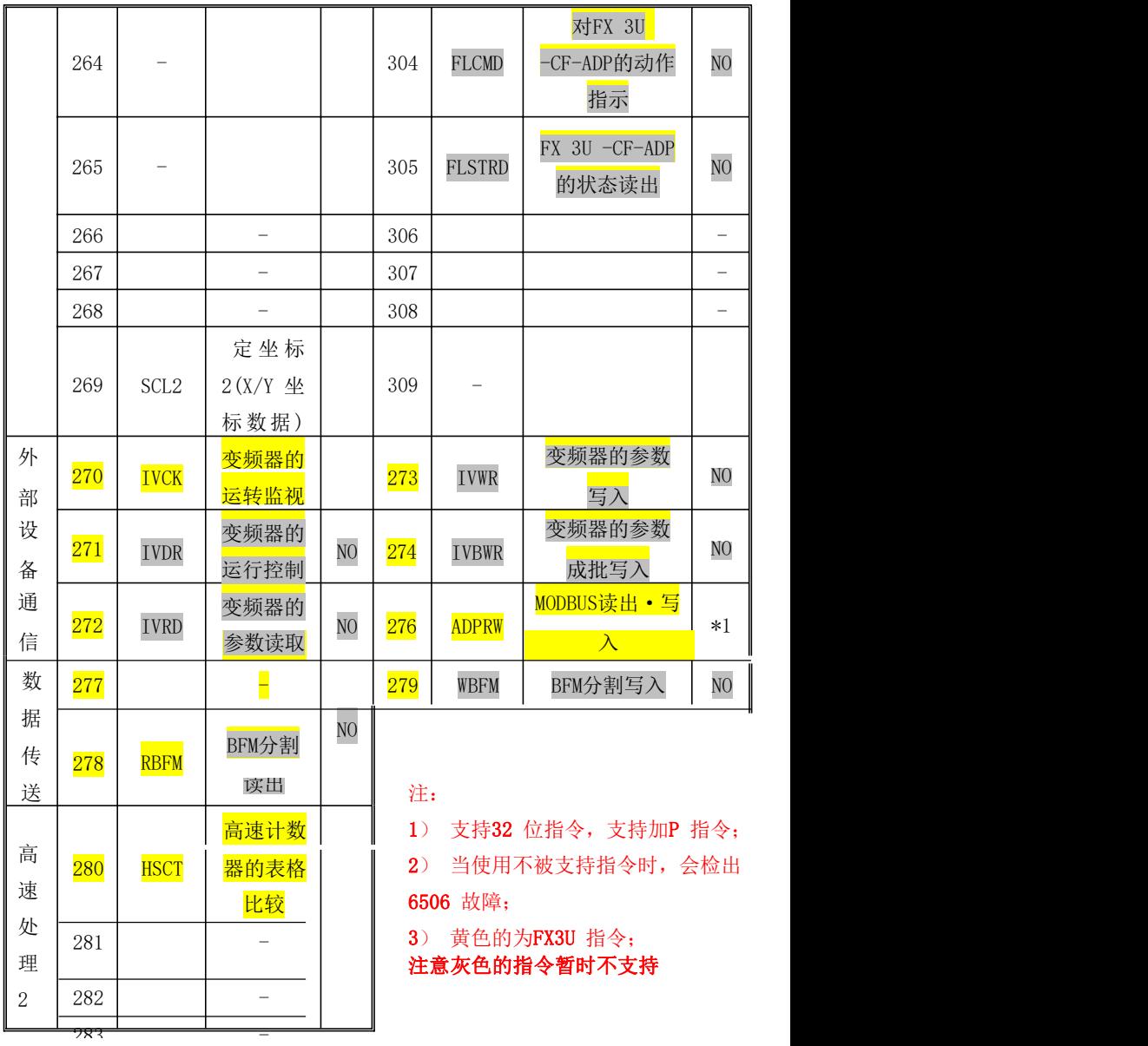

第 20 页 共 66 页

### <span id="page-20-0"></span>五、特殊继电器与寄存器功能说明

- M8000:运行监视触点 M8001:运行监视反触点
- M8002: 初始化脉冲触点 M8003: 初始化脉冲反触点
- M8004:错误指示触点
- 
- 
- 
- M8017:时钟正负30秒修正 M8018:有实时时钟标志
- M8019: 时钟出错标志
- 
- M8022:进位标志
- M8029:指令执行结束标志
- M8031:非锁存数据清除 M8032:锁存数据清除
- 
- 
- M8049:信号报警器有效
- M8050: I0口口中断禁止 M8051: I1口口中断禁止
- 
- 
- 
- 
- M8011: 10毫秒时钟脉冲 M8012: 100毫秒时钟脉冲
- M8013: 1秒时钟脉冲 M8014: 1分时钟脉冲
- M8015: 设置时钟 M8016: 时钟显示停止
	-
- M8020:零位标志 M8021:借位标志
	-
- M8034: 禁止所有输出 <br> M8039: 恒定扫描模式
- M8047:STL监控有效 M8048:S900-S999有ON状态
	-
- M8052: I2口口中断禁止 M8053: I3口口中断禁止
- M8054:I4口口中断禁止 M8055:I5口口中断禁止
- M8059: I010, I020, I030, I040, I050, I060计数中断禁止

M8129:串口1通讯超时标志 M8139: HSCS、HSCR、HSZ、HSCT高速计数器比较指令执行中 CAN功能(现仅用于系统IO点扩展) M8149:CAN通讯超时标志 M8150:CAN允许工作标志 高速六轴 M8152:用户中断输入指令Y4 M8153:用户中断输入指令 Y5 高速八轴 M8154:用户中断输入指令Y6 M8155:用户中断输入指令Y7 M8161: 16位/8位切换标志 M8168: SMOV指令HEX处理功能 M8170: X0脉冲捕捉 M8171: X1脉冲捕捉 M8172. X2脉冲捕捉 M8173. X3脉冲捕捉 M8174: X4脉冲捕捉 <br> M8175: X5脉冲捕捉M8196: C251 C252 C254的2倍频标志 M8197:C253 C255的2倍频标志 M8198:C251 C252 C254的4倍频标志 M8199:C253 C255的4倍频标志 M8200: M8234: C200-C234的计数方向设置 M8235-M8345: C235-C245的 计数方向设置 M8246: M8255: C246-C255的计数方向标志 M8329· 指令执行异常结束 M8330· DUTY(FNC 186)指令 定 时时钟的输出1 M8331:DUTY(FNC 186)指令 定时时钟的输出2 M8332:DUTY(FNC 186)指令 定时时钟的输出3 M8333:DUTY(FNC 186)指令 定时时钟的输出4 M8334:DUTY(FNC 186)指令 定时时钟的输出5 M8336:中断输入指定功能有效 M8338:PLSV指令加减速动作 M8340-M8349:高速输出Y0功能 M8350-M8359:高速输出Y1功能 高速四轴 M8360-M8369:高速输出Y2功能 M8370-M8379:高速输出Y3功能

#### 第 22 页 共 66 页

高速六轴

M8440-M8449: 高速输出Y4功能 M8450-M8459: 高速输出Y5功能 高速八轴

M8470-M8479:高速输出Y6功能 M8480-M8489:高速输出Y7功能 MODBUS/RS功能

M8401:RS指令正在发送中(M8121) M8402:RS指令发送中(M8122) M8403: RS指令接收标志(M8123) M8404:

M8409:通讯超时标志(M8129)

M8401:通道1-MODBUS通信中 M8421:通道2-MODBUS通信中

MODBUS功能

- M8402:通道1- MODBUS通信发生出错 M8422:通道2- MODBUS通信发生出错
- M8403:通道1- MODBUS通信出错锁存 M8423:通道2- MODBUS通信出错锁存

M8408:通道1-发生重试 M8428:通道2-发生重试

M8409:通道1-发生超时 M8429:通道2-发生超时

M8410:通道1/2使用ADPRW指令切换

ENET功能

M8404: ENET准备就绪 M8406: 正在执行时间设置 M8411: 执行时间设置 M8492: IP地址保存区域写入要求 M8493:IP地址保存区域写入结束 M8494:IP地址保存区域写入错误M8495: IP地址保存区域清除要求 M8496:IP地址保存区域清除结束M8497:IP地 址保存区域清除错误 M8498:变更IP地址功能运行中标志位 M8460:用户中断输入指令Y00 M8461:用户中断输入指令Y01 高速四轴

M8462:用户中断输入指令Y02 M8463:用户中断输入指令Y03 M8464:DSZR、ZRN指令Y00清除信号指定有效 M8465:DSZR、ZRN指令Y01 清除信号指定有效

M8466:DSZR、ZRN指令Y02清除信号指定有效 M8467:DSZR、ZRN指令Y03

#### 第 23 页 共 66 页

清除信号指定有效

- D8000:监控定时器设定值(默认200)
- D8008: 掉电检测时间(设定值: 1~100, 默认10ms) D8009:
- D8010: 扫描时间当前值(0.1ms) D8011: 最小扫描时间(0.1ms)
- D8012:最大扫描时间(0.1ms) D8013:RTC时钟秒
- D8014: RTC时钟分 D8015: RTC时钟时
- 
- D8018: RTC时钟年 D8019: RTC时钟星期
- -
	-
- D8016: RTC时钟日 D8017: RTC时钟月
	-
- D8020: X0-X17滤波系数(设定值: 0~60ms, 默认10) D8021: X20-X77的滤 波系数(设定值: 1~60ms, 默认10)
- D8028: Z0变址寄存器内容 D8029: V0变址寄存器内容

D8136:Y0 Y1高速输出计数累计:32位

D8139: HSCS、HSCR、HSZ、HSCT指令 执行中的指令 数(不能大于4) D8140:Y0脉冲输出计数寄存器 D8142: Y1脉冲输出计数寄存器D8145: Y2脉冲输出 计数寄存器 D8146:Y3脉冲输出计数 寄存器

高速六轴

D8156:DSZR、ZRN指令指定Y04清除信号元件 D8157:DSZR、ZRN指令指定 Y05清除信号元件

高速八轴

D8158: DSZR、ZRN指今指定Y06清除信号元件 D8159: DSZR、ZRN指今指定 Y07清除信号元件

高速六轴

D8170: Y04脉冲输出计数寄存器 D8172: Y05脉冲输出计数寄 **存器 しょうしん しょうしょう しょうしょく しょうしゃ** 

高速八轴

D8174: Y06脉冲输出计数寄存器 D8176: Y07脉冲输出计数寄存器 D8182: Z1变址寄存器内容 D8183: V1变址寄存器内容

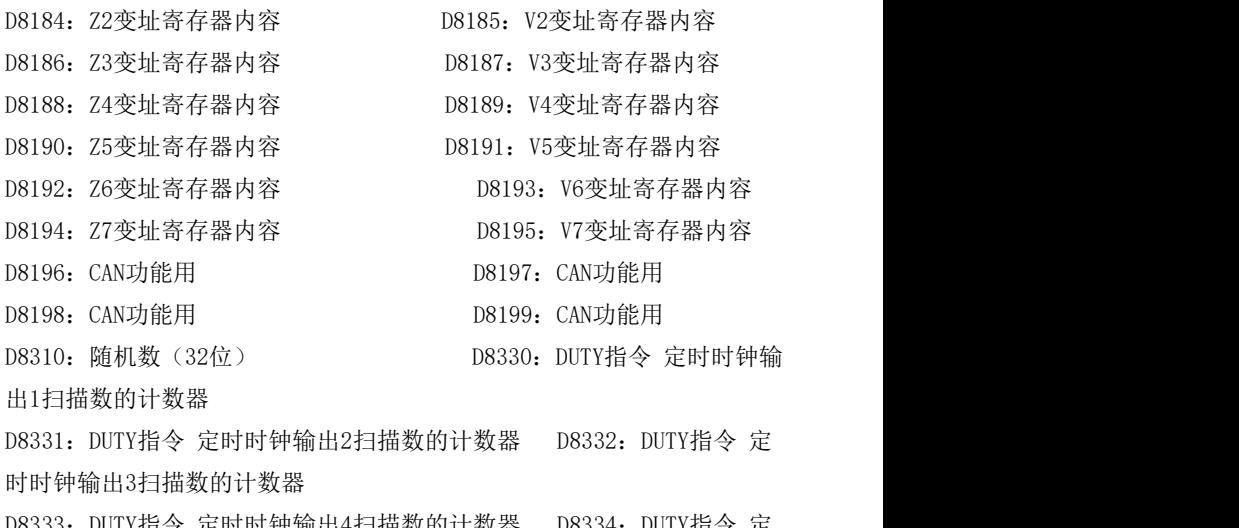

D8333:DUTY指令 定时时钟输出4扫描数的计数器 D8334:DUTY指令 定 时时钟输出5扫描数的计数器

D8336: DVIT中断 输 入 指 定 Y0-Y3 D8337: DVIT 中 断 输 入 指 定 Y4-Y7 D8340-D8349:高速输出Y0寄存器 D8350-D8359:高速输出Y1寄存器D8360- D8369:高速输出Y2寄存器 D8370-D8379:高速输出Y3寄存器高速四 轴功能

MODBUS功能

- D8400:串口1通讯参数设置
- D8402: RS指令发个数据余下数 D8403: RS指令接收个数
	-
- D8409: RS/MODBUS主站通讯超时时间 (1=10ms, 默认500)

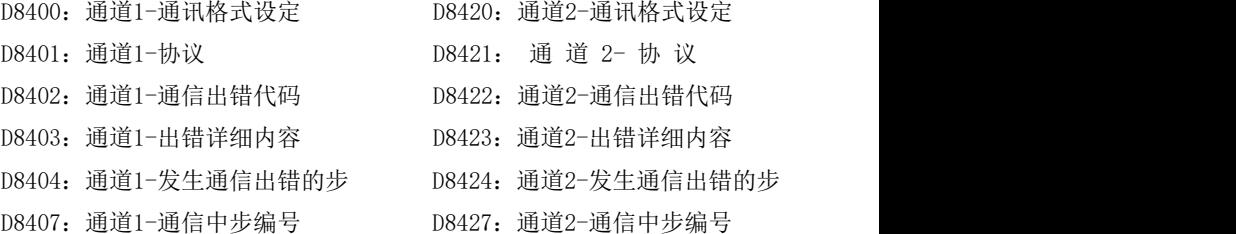

### 第 26 页 共 66 页

- D8408: 通道1-当前的重试次数 D8428: 通道2-当前的重试次数
- D8409: 通道1-从站响应超时 D8429: 通道2-从站响应超时
- D8410: 通道1-发送延时 D8431: 通道2-发送延时
- D8412: 通道1-重试次数 D8432: 通道2-重试次数
- 
- D8419:通道1-动作方式显示 D8439:通道2-动作方式显示
- D8405:以太网端口的连接状态 D8406:保存以太网适配器状态

### ENET功能

- D8411· 时间设置功能动作结果 D8413· W5500程序版本
- 
- 
- D8470· IP地址 (低位) D8471· IP地址 (高位)
- 
- 
- D8492: IP地址设置(低位) D8493: IP地址设置(高位)
- 
- D8496:默认路由器IP地址设置(低位) D8497:默认路由器IP地址设置(高
- 位)

D8498: IP地址保存区域错误代码

高速六轴功能

D8440-D8449:高速输出Y04寄存器 D8450-D8459:高速输出Y05寄存器 高速八轴功能

D8470-D8479:高速输出Y06寄存器 D8480-D8489:高速输出Y07寄存器 D8464:DSZR、ZRN指令指定Y00清除信号元件 D8465:DSZR、ZRN指令 指定Y01清除信号元件

高速四轴

D8466:DSZR、ZRN指令指定Y02清除信号元件 D8467:DSZR、ZRN指令 指定Y03清除信号元件

#### 第 27 页 共 66 页

- 
- 
- 
- 
- D8414: 通道1-从站本站号 D8434: 通道2-从站本站号
	-
	-
	-
- D8415· 本站MAC地址 D8416· 本站MAC地址
- D8417· 本站MAC地址 D8418· 以太网话配器的错误代码
	-
- D8472: 子网掩码(低位) D8473: 子网掩码(高位) D8474:
- 默认路由器IP地址(低位) D8475:默认路由器IP地址(高位)
	-
- D8494:子网掩码设置(低位) D8495:子网掩码设置(高位)
	-

### <span id="page-27-0"></span>六、高速计数器的使用

1) C251 C252 C254(AB相)最高响应频率:110KHz

2) C253 C255(AB相)最高响应频率:110KHz

3) C235 C241 C244 C238(单相)最高响应频率:110KHz

4) 其它高速计数器最高响应频率:10KHz;

5) AB相的高速计数器可以设置2倍频与4倍频(设置仅在OUT驱动本周期内 有效):

\*\*M8196-ON时,C251 C252 C254计数脉冲2倍频;

\*\*M8197-ON时,C253 C255计数脉冲2倍频;

\*\*M8198-ON时,C251 C252 C254计数脉冲4倍频;

\*\*M8199-ON时,C253 C255计数脉冲4倍频;

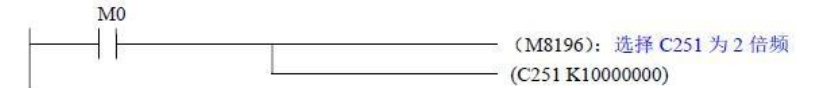

例:假如使用一个AB相的编码器,它转一圈是1024个脉冲,如果没有设置 倍频, 那计数器计数1024 (原装FX3U不支持2倍频), 如果设置2倍频, 那 转一圈计数器计数2048;如果设置4倍频,那转一圈计数器计数4096; 使用说明:

#### 第 28 页 共 66 页

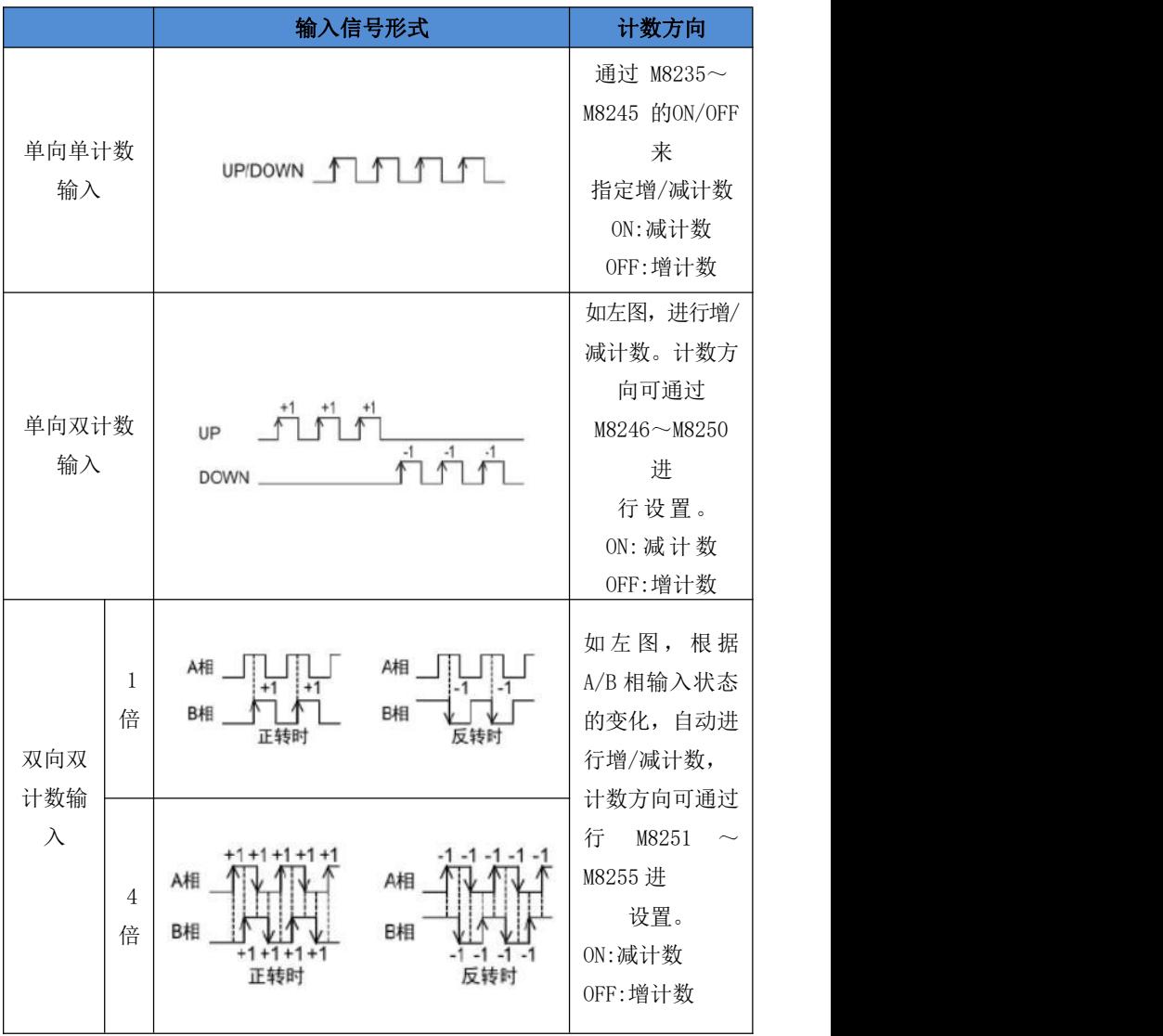

第 29 页 共 66 页

易控王 专注PLC触摸屏研发及生产 欢迎代理经销 易控王 金品质 有保障

|           | 计数器              | 区   |                |                |                |              | 输入端子分配         |              |                                 |      |  |
|-----------|------------------|-----|----------------|----------------|----------------|--------------|----------------|--------------|---------------------------------|------|--|
|           | 编号               | 分   | X000           | X001           | X002           | X003         | X004           | X005         | X006                            | X007 |  |
|           | C <sub>235</sub> | H/W | U/D            |                |                |              |                |              |                                 |      |  |
|           | C <sub>236</sub> | S/W |                | U/D            |                |              |                |              |                                 |      |  |
|           | C <sub>237</sub> | S/W |                |                | U/D            |              |                |              |                                 |      |  |
| 单向        | C <sub>238</sub> | H/W |                |                |                | U/D          |                |              |                                 |      |  |
| 单计        | C <sub>239</sub> | S/W |                |                |                |              | U/D            |              |                                 |      |  |
| 数输        | C240             | S/W |                |                |                |              |                | U/D          |                                 |      |  |
| $\lambda$ | C241             | H/W | U/D            | $\overline{R}$ |                |              |                |              |                                 |      |  |
|           | C <sub>242</sub> | S/W |                |                | U/D            | $\mathbb{R}$ |                |              |                                 |      |  |
|           | C243             | S/W |                |                |                |              | U/D            | R            |                                 |      |  |
|           | C244             | H/W | U/D            | R              |                |              |                |              |                                 |      |  |
|           | C <sub>245</sub> | S/W |                |                | U/D            | $\mathbb{R}$ |                |              |                                 |      |  |
| 单向        | C <sub>246</sub> | S/W | $\overline{U}$ | $\mathbf{D}$   |                |              |                |              |                                 |      |  |
| 双计        | C <sub>247</sub> | S/W | $\overline{U}$ | $\mathbf{D}$   | $\mathbb{R}$   |              |                |              |                                 |      |  |
| 数输        | C <sub>248</sub> | S/W |                |                |                | U            | D              | R            |                                 |      |  |
| $\lambda$ | C249             | S/W | $\overline{U}$ | $\mathbf{D}$   | R              |              |                |              | S.                              |      |  |
|           | C <sub>250</sub> | S/W |                |                |                | $\mathbf{U}$ | D              | R            |                                 | S    |  |
|           | C251             | H/W | $\overline{A}$ | $\overline{B}$ |                |              |                |              |                                 |      |  |
| 双向        | C252             | H/W | A              | $\overline{B}$ | $\overline{R}$ |              |                |              |                                 |      |  |
| 双计        | C253             | H/W |                |                |                | A            | $\overline{B}$ | $\mathbb{R}$ |                                 |      |  |
| 司数        | C254             | H/W | $\overline{A}$ | $\overline{B}$ | $\mathbb R$    |              |                |              | S.                              |      |  |
| 输入        | C255             | H/W |                |                |                | A            | B              | R            |                                 | S    |  |
|           | H/W:硬件计数器        |     | S/W:软件计数器      |                |                | U:增计数器输入     |                |              |                                 |      |  |
| A:A 相输入   |                  |     | B:B相输入         |                |                | R:外部复位输入     |                |              | S.<br>S<br>D:减计数器输入<br>S:外部启动输入 |      |  |

<span id="page-29-0"></span>仅支持X0-X5高速功能,X6、X7不支持高速功能

### 关于DHSCS、DHSCR、DHSZ指令的使用说明:

\*\*三个高速比较指令,同时驱动的次数:X0硬件计数器2次,X3硬件计数器 2次,软件计数器4次(大于报6705);

\*\*使用硬件高速计数器比较时,响应频率不会改变,DHSCS与DHSCR是执行实 时比较,但是DHSZ硬件的区间比较并不是实时,而是约5us比较一次;

\*\*使用硬件高速计数器时,只要驱动了DHSCS、DHSCR、DHSZ就会输出比较结 果

### 第 30 页 共 66 页

### 七、通讯接口使用说明

#### 7.1 RS422 接口使用说明

支持 RS422 协议,上电默认是 FX 编程口协议;可用来接RS422 协议的触摸 屏。

### 7.2 RS485 使用说明

\*RS485-1 上电默认是 FX 编程口协议;

\*RS485-1 支持在三菱 FX 编程口协议与 MODBUS-RTU 协议切换;

\*RS485-1 通讯参数在 D8400 置,RS485-2 的通讯参数在 D8420 设置,支 持 ADPRW 在 RS485-1 与 RS485-2中切换;

\*ADPRW 读取与写入数据长度最大是 254字节, 超出报 6343 或 6363 故障: \*如果 D8400 或D8420 没有开启 MODBUS-RTU 主站功能,使用了ADPRW 指令 时,报 6706 故障;

<span id="page-30-0"></span>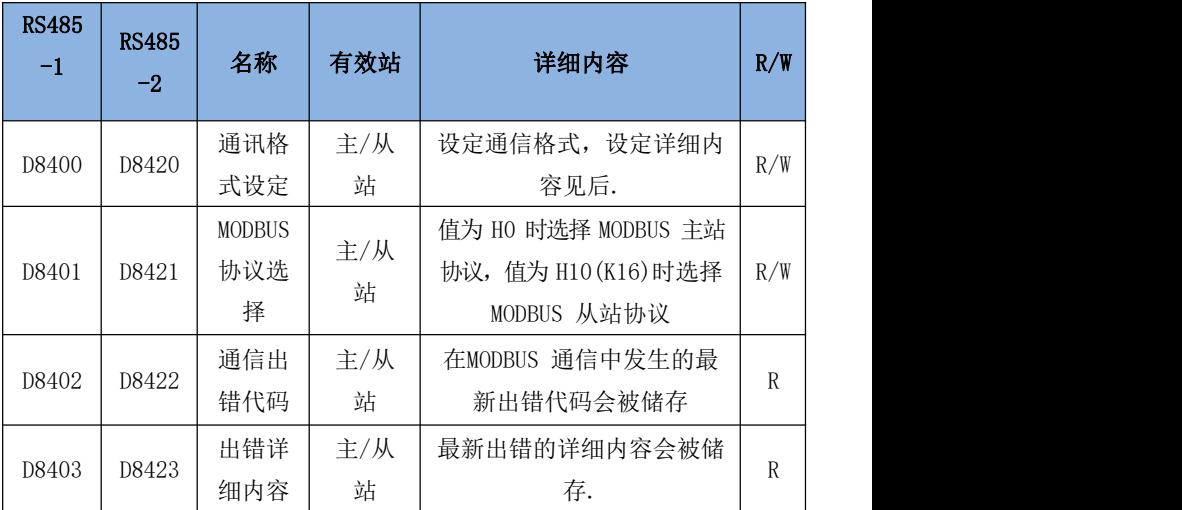

第 31 页 共 66 页

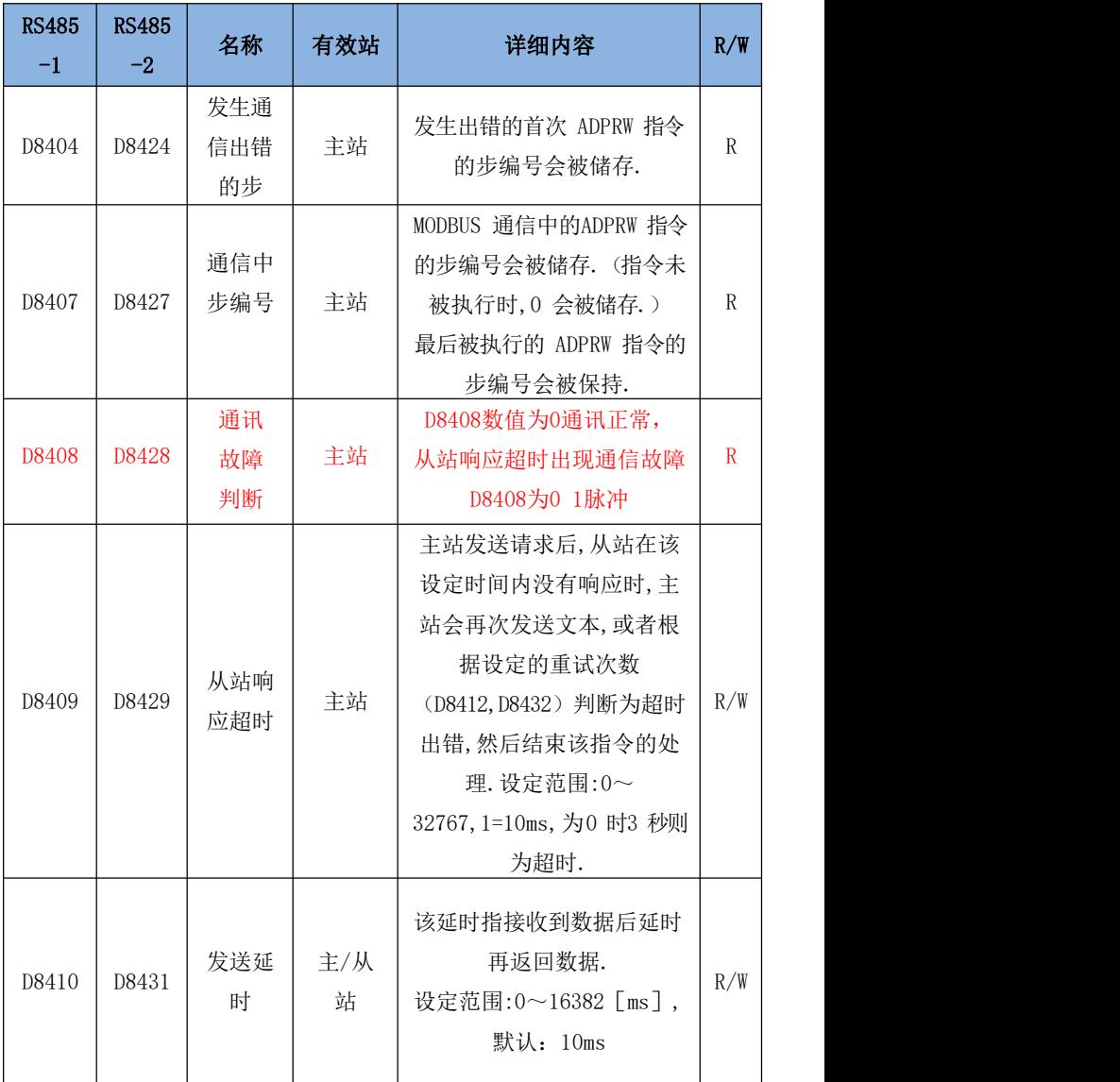

第 32 页 共 66 页

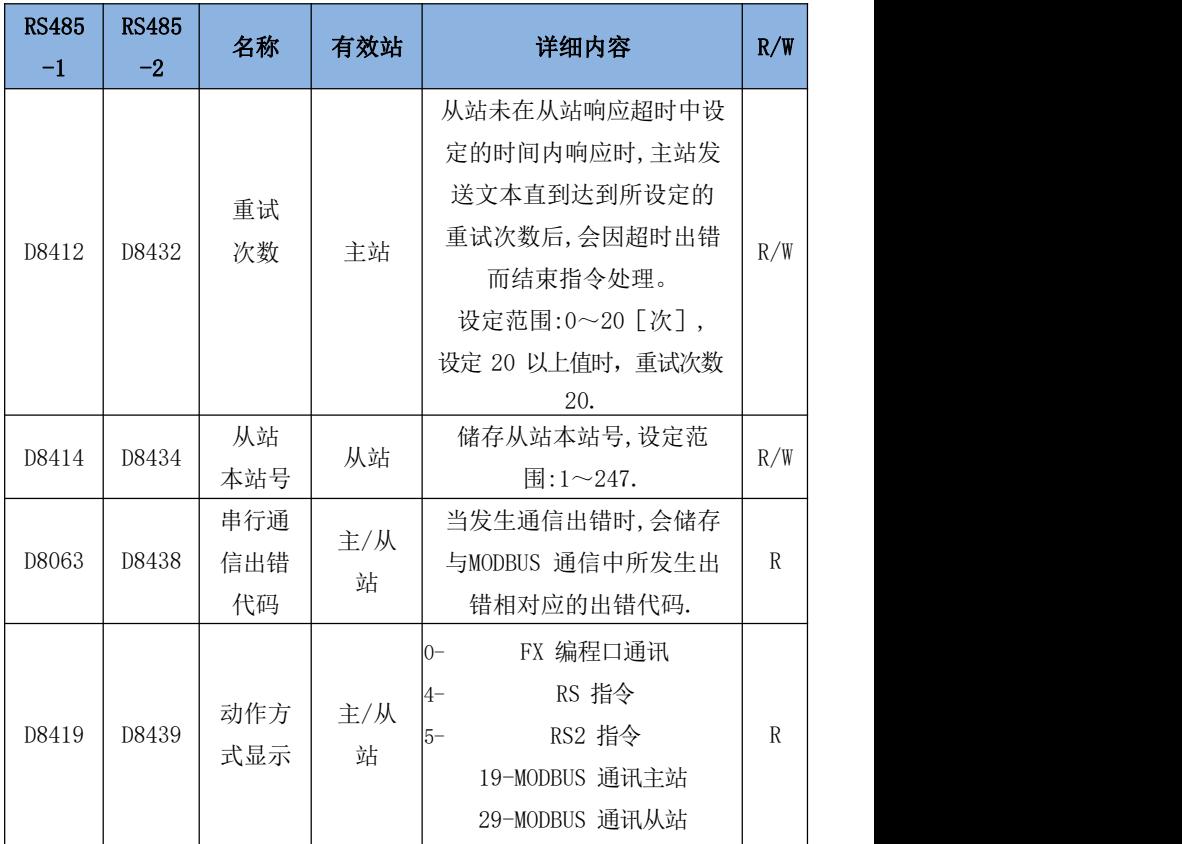

## 特殊继电器

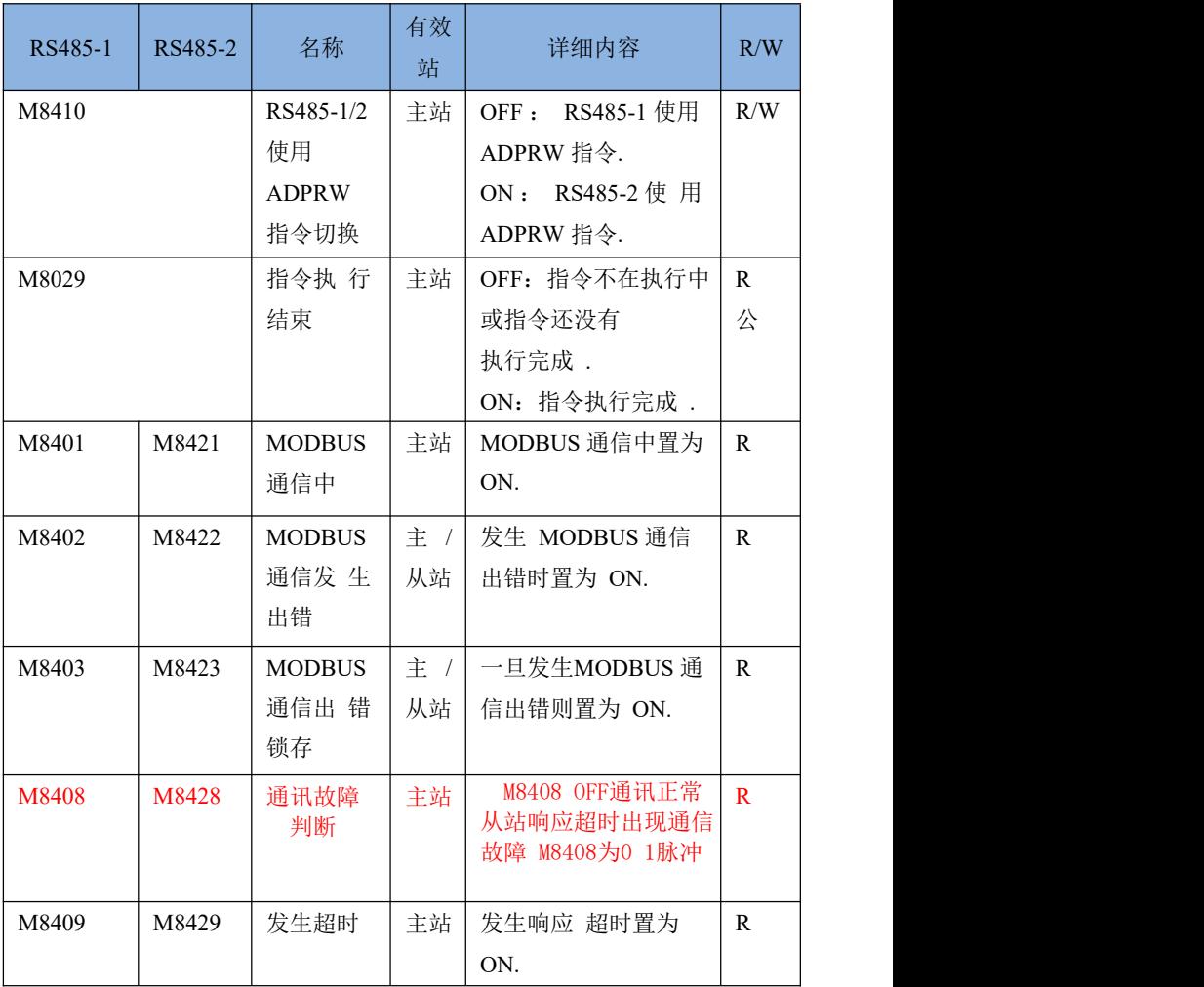

第 34 页 共 66 页

## 从站协议软元件地址(位元件地址)

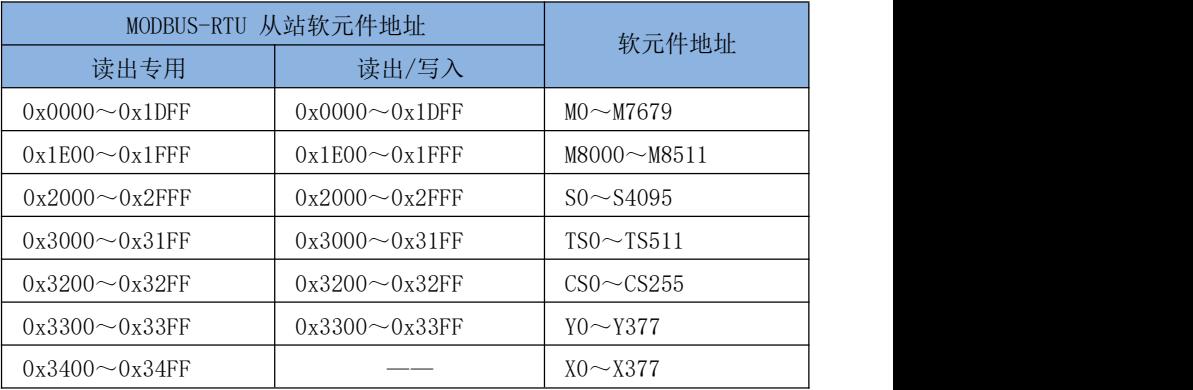

## 字元件地址

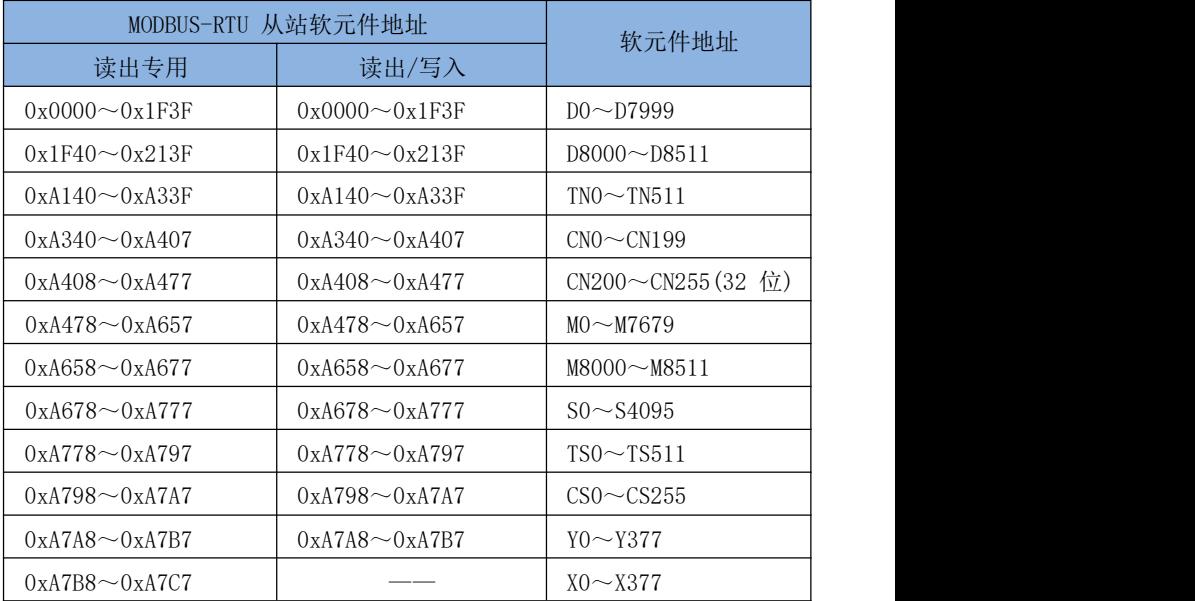

第 35 页 共 66 页

### RS485-1/RS485-2 通讯参数设定 D8400/D8420 设置说明

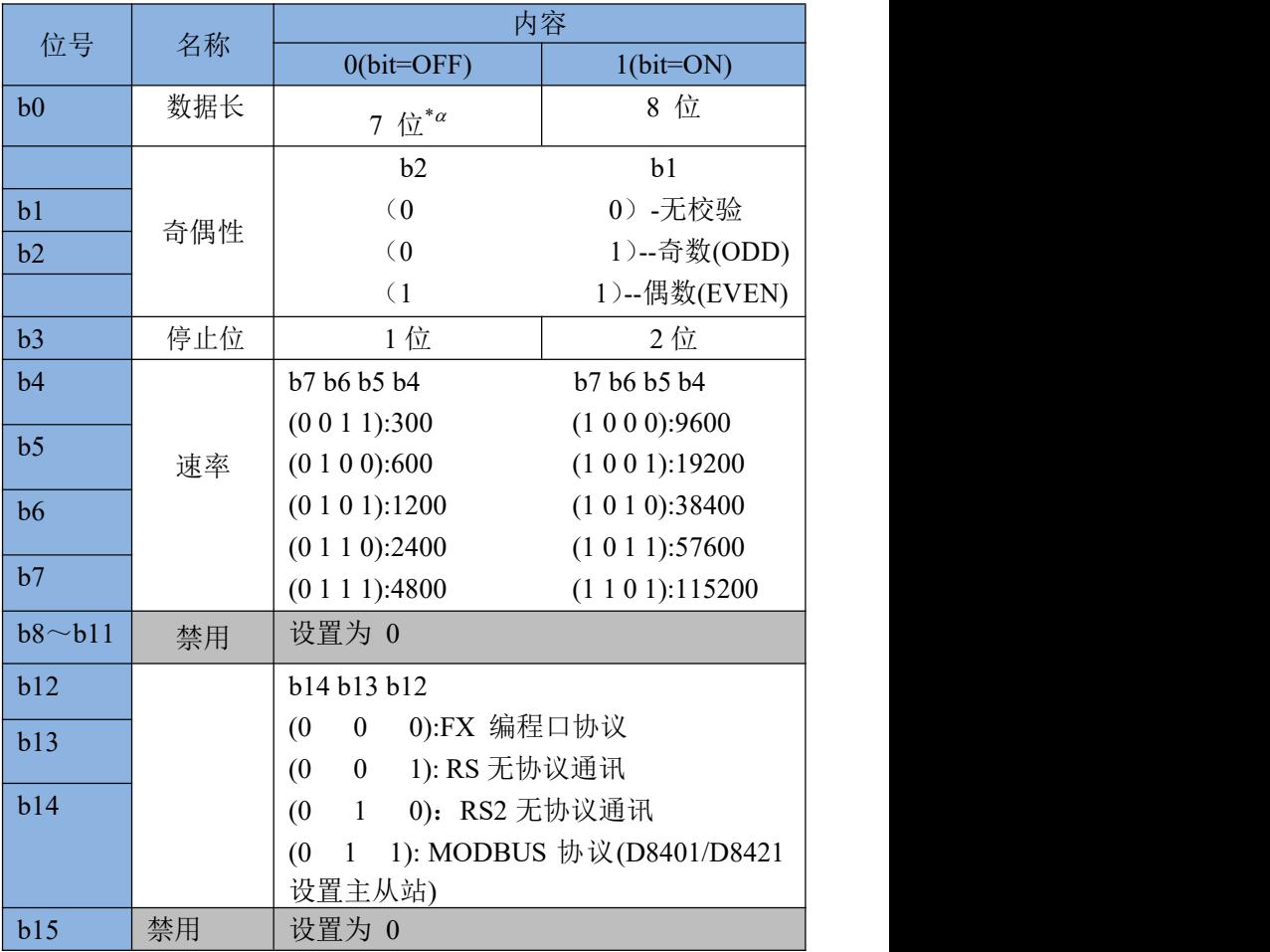

 $^{\ast}$ a :数据位在 7 位时,奇偶性不能选择一无检验(报 6304 故障); \*FX 编程口协议:数据长 7、停止位 1、奇偶性EVEN 为固定,速率可设;

### 第 36 页 共 66 页

\*MODBUS-RTU 协议:数据长、停止位、奇偶性、速率可设; \*RS 指令:数据长、奇偶性、停止位、速率均可设; \*RS2 指令:数据长、奇偶性、停止位、速率均可设; \*D8401/D8421 值为 H0 时选择 MODBUS 主站协议; D8401/D8421 值为H10 时选择 MODBUS 从站协议.

RS485-1/RS485-2 支持的指令如下:

| 功能      | 命令                | 支持的软元件类型        |           |  |  |  |  |  |  |
|---------|-------------------|-----------------|-----------|--|--|--|--|--|--|
|         |                   | 位元件             | 字元件       |  |  |  |  |  |  |
| 位读取命令   | $1(H1)$ , $2(H2)$ | X、Y、M、S、T、C、特 M |           |  |  |  |  |  |  |
| 位写入命令   | 5(H5)             | Y、M、S、T、C、特 M   |           |  |  |  |  |  |  |
| 寄存器读取命令 | $3(H3)$ , $4(H4)$ | X、Y、M、S、T、C、特 M | D、T、C、特 D |  |  |  |  |  |  |
| 寄存器写入命令 | 6(H6)             | Y、M、S、T、C、特 M   | D、T、C、特 D |  |  |  |  |  |  |
| 寄存器批量写入 | 16(H10)           | Y、M、S、T、C、特 M   | D、T、C、特 D |  |  |  |  |  |  |

\*使用寄存器读位,一个寄存器可读取 16 个位元件状态; \*使用寄存器写位,一个寄存器可写入 16 个位元件状态;

#### RS485-1 RS 指令功能元件如下:

M8401-RS 指令正在发送中 M8402-RS 指令发送中 M8403-RS 指令接收标志 M8409-通讯超时标志 M8161-8 位处理模式(ON-8 位,OFF-16 位) D8400-通讯参数与协议选择 D8402-RS 指令发送数据余数 D8403-RS 指令接收个数 D8409-RS 指令接收超时设置 (1=10ms, 默认 50=500ms) D8419-正在执行通讯的标志

\*RS 指令发送与接收的最大数据是 520(超出报 6343\6363)

### RS485-2 RS 指令功能元件如下:

M8421-RS2 指令正在发送中 M8422-RS2 指令发送中 M8423-RS2 指令接收标志 M8429-通讯超时标志

#### 第 37 页 共 66 页

D8420-通讯参数与协议选择 D8422-RS2 指令发送数据余数 D8423-RS2 指令接收个数 D8429-RS2 指令接收超时设置(1=10ms,默认 50=500ms) D8439-正在执行通讯的标志

\* RS2 指令发送与接收的最大数据是 520(超出报 6706).

### 第 40 页 共 66 页

### 7.3 CAN 的使用,只做IO模块扩展 CAN 模块扩展站点分配

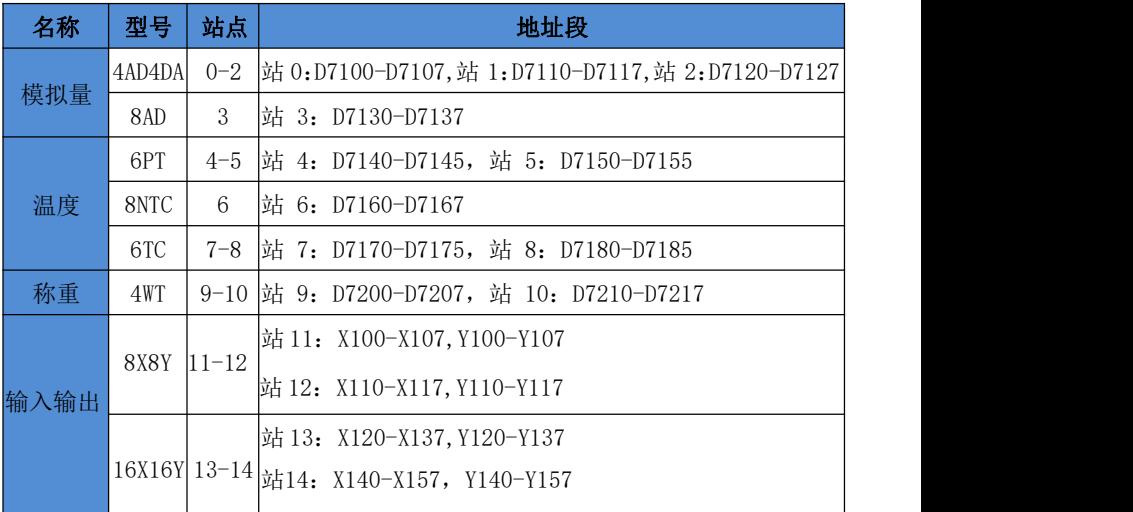

## 备注:站点选择通过扩展模块上的内部拨码开关设定,厂家内部出厂设定, 用户不可自行设定。

### 7.4 以太网 ENET 使用说明

本系统采用 W5500 模块, 内部集成全硬件 TCP/IP 协议栈+MAC+PHY。 应用具有简单快速、可靠性高、安全性好等显著优势;内部集成 802.3 以

太网 MAC 和 10BaseT / 100Base-T 以太网 PHY 工艺, 使得单片机接入以 太网方案的硬件设计更为简捷和高效, 但不支持自动极性转换; 支持 SPI 高速串行外设接口(最高 80Mhz ) 8 个独立的硬件 Socket, 各路通信互 不影响;

1) 默认开启 5 路端口均为 MELSOFT 连接方式, 第 5 路为 MODUS TCP 服 务器功能,第 6 路支持 SNTP(如果在编程软件参数上开启了 SNTP),第 7 路支持 MELSOFT 连接方式(固定);

2) 参数下载软件上支持 MAC 地址参数自动生成(根椐算法生成,生成的 MAC 地址相同机率较低)或自己填入 MAC 地址(同一局域网内不能相同); 3) 使用 MCU的 SPI1 接口, 最高速度 41MHZ, 请根据使用场合选择合适的 SPI 速率;

4) 支持 GX 编程软件搜索网络上的 FXCPU 功能,自动搜索出在网络上 的 FX3U 与对应的 IP;

5)现在支持的连接有:1、MELSOFT 连接;2、MODBUS S 连接(MODBUS TCP(UDP) 服务器);3、SNTP 连接;4、MODBUS C 连接 (MODBUS TCP(UDP)客户端-UDP 仅支持一路(支持最多 247 个从站), TCP 支持 7 路 (支持最多 7 个从 站);

注意: カランド アイスト こうしょう しょうしょう こうしょう

## 1、使用以太网参数软件下载以太网参数后,需要断电送电后,新的参数才 生效;

2、GX W2 编程软件-诊断-以太网诊断功能不能使用,以太网参数不支持 GX W2 设置;

3、MAC 的地址设置在局域网内不能重复,可以在参数软件上选择自动生成, 也可以选择默认的 MAC 地址,修改后面的数字不相同即可;

#### 第 42 页 共 66 页

## 寄存器与继电器说明:

### 在 **ENET** 中使用的特殊继电器如下表

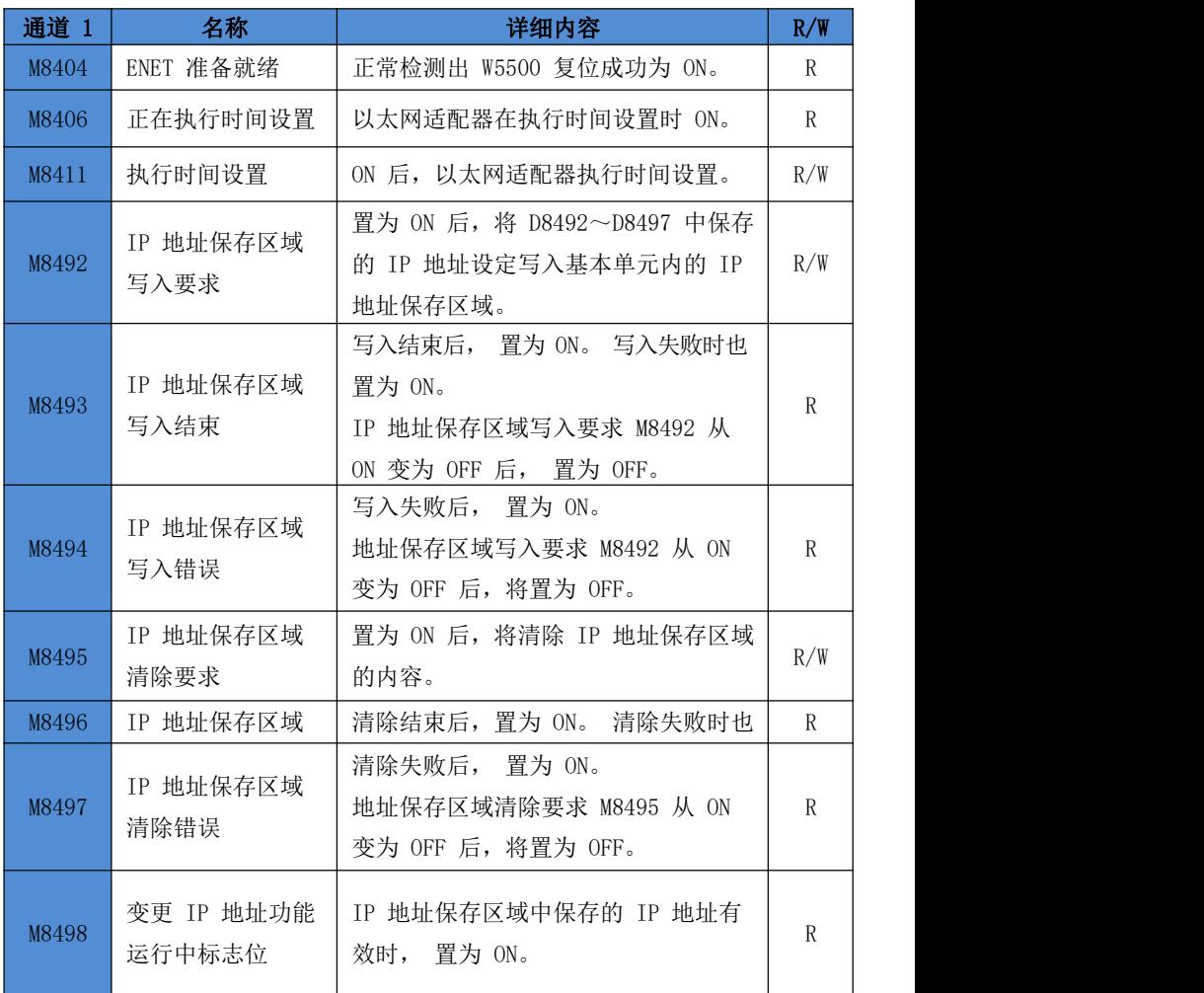

第 43 页 共 66 页

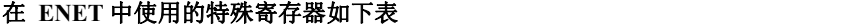

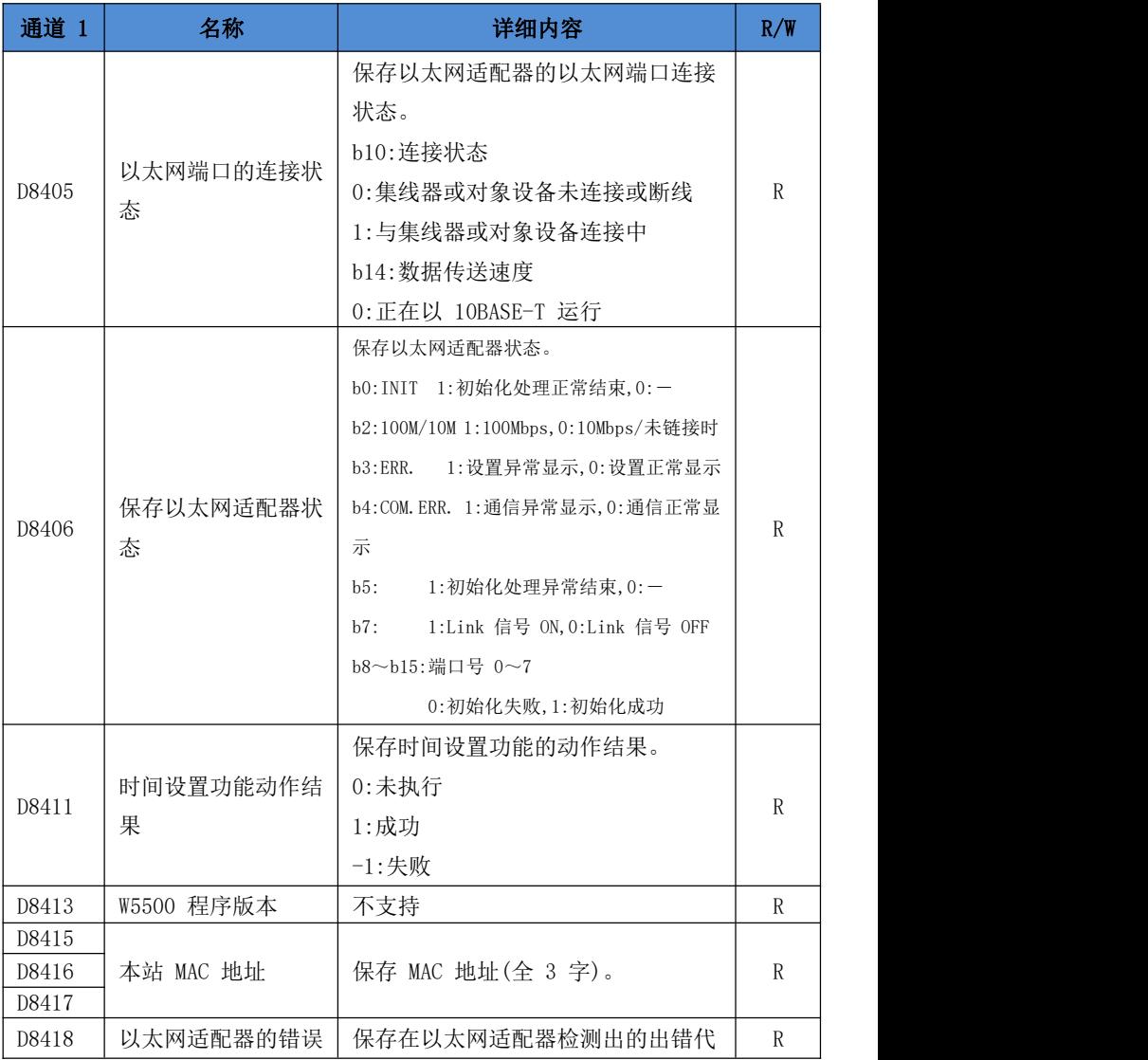

第 44 页 共 66 页

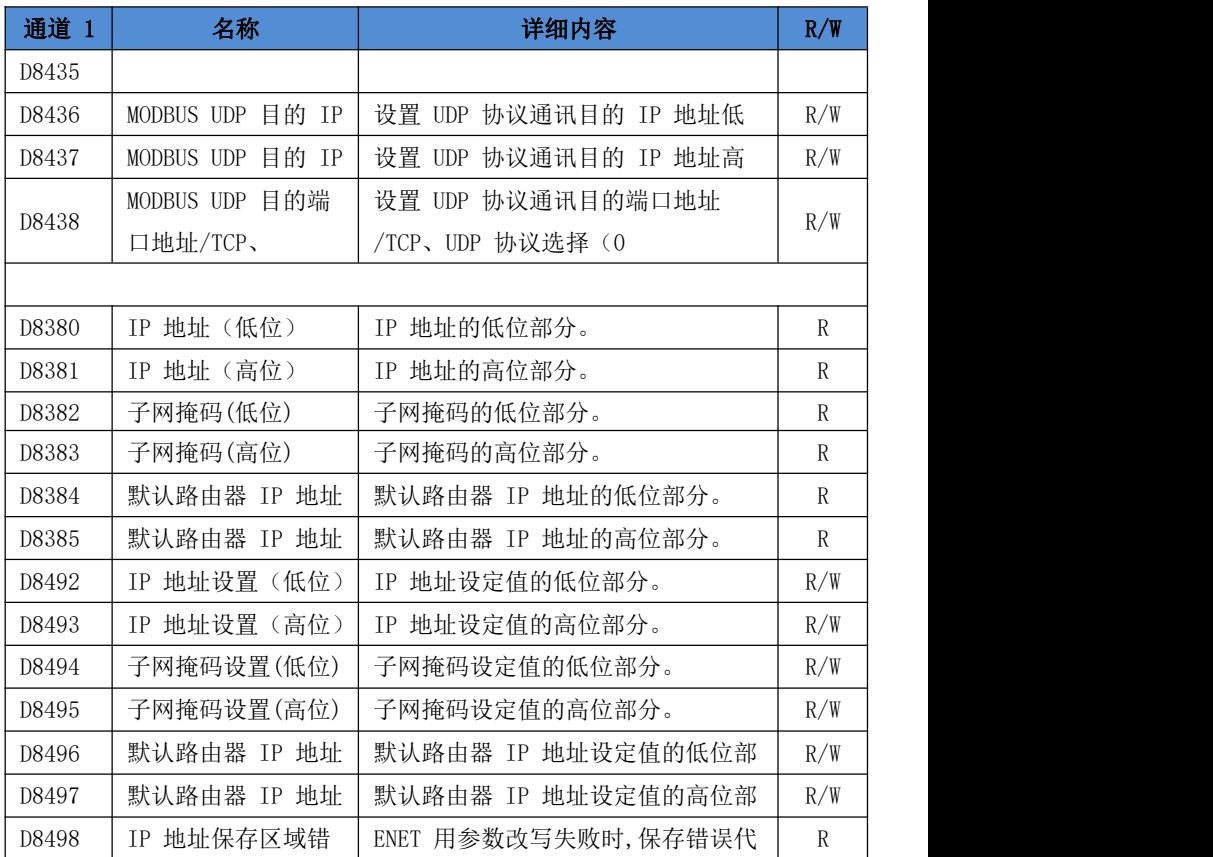

### MODBUS TCP/MODBUS UDP 客户端的应用

用到的寄存器 D8438, 使用 TCP 协议, 将 D8438 写 0。

## 主站读取从站数据使用说明:

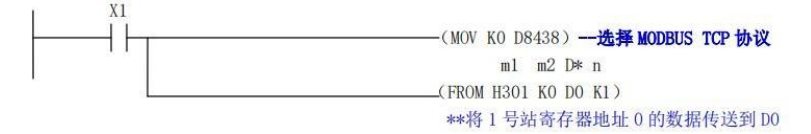

### 第 45 页 共 66 页

m1--低 8 位表示从机地址, 高 8 位表示发送的命令; 如: H301-命令 3 (读 寄存器指令),从机地址 1(1~7); m2--从机元件地址; 地址数据见上表; D\*--保存从机数据寄存器;

n --读取数据长度 (1~255):

### 主站写从站数据使用说明:

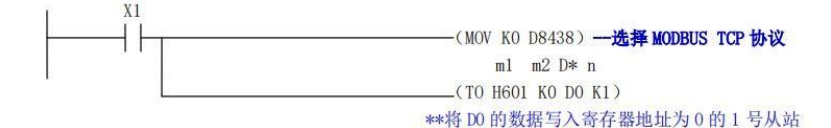

m1--低 8 位表示从机地址, 高 8 位表示发送的命令; 如: H601-命令 6 (读 寄存器指令),从机地址 1(1~7);

m2--从机元件地址, 地址数据见下表;

D\*--写入从机数据寄存器;

n --写入数据长度; 当使用命令 5(写位)与 6(写寄存器)时,长度无 论设什么数都按 1 操作, 使用 H10 (K16) 写多位寄存器时, 数据长度  $(1^{\sim}255)$ .

用到的寄存器 D8438, 使用 UDP 协议, 将 D8438 入目的服务器的端口号。 主站读取从站数据使用说明:

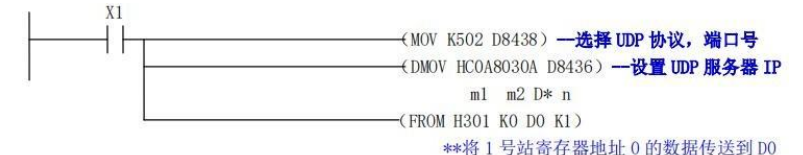

m1--低 8 位表示从机地址, 高 8 位表示发送的命令; 如: H301-命令 3 (读 寄存器指令),从机地址 1(1~247);

m2--从机元件地址;地址数据见下表;

D\*--保存从机数据寄存器;

n -- 读取数据长度 (1~255):

#### 第 46 页 共 66 页

### 主站写从站数据使用说明:

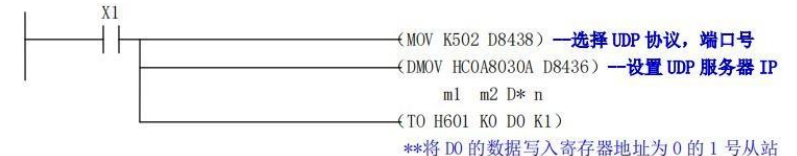

m1--低 8 位表示从机地址,高 8 位表示发送的命令;如:H601-命令 6(读 寄存器指令),从机地址 1(1~247);

m2--从机元件地址, 地址数据见下表;

D\*--写入从机数据寄存器;

n --写入数据长度; 当使用命令 5(写位)与 6(写寄存器)时,长度无 论设什么数都按 1 操作, 使用 H10 (K16) 写多位寄存器时, 数据长度  $(1^{\sim}255)$ :

#### 特别说明:

1、FROM 与 TO 可以在程序中多次使用,当多个指令同时执行时,系统将 依次进行通讯;如果通讯超时,记录故障码,进行下一个通讯指令的执行; 2、MODBUS UDP 只可以使用一路:支持从站 1~247,MODBUS TCP 最多可使 用七路:支持从站 1~7;

3、FROM/TO 指令的数据长度最大值: 位 (1~255), 寄存器 (1~255); 4、使用 FROM/TO 指令, 请开启以太网功能, 并下载以太网参数开启 MODBUS TCP 客户端功能参数;

5、当使用 05 指令设置从站位元件时, 如: TO H501 K4000 DO K1—设置 1 号从站的 M0 状态, 如果 D0 等于 0 时, 从站 M0 为 OFF; D0 为非 0 时, 从站 M0 为 ON;

## **MODBUS TCP/MODBUS UDP** 服务器元件地址

位软元件:

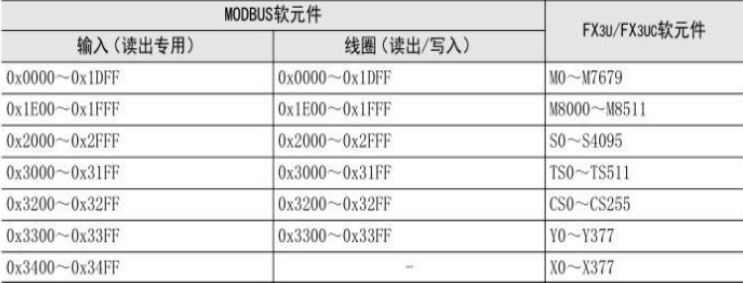

字软元件:

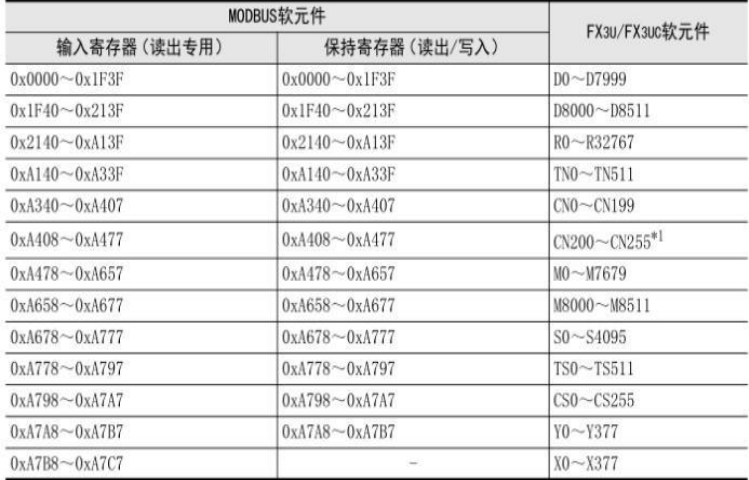

## 支持的功能指令

|       |           | 支持的元件                               |           |  |  |  |  |  |  |  |
|-------|-----------|-------------------------------------|-----------|--|--|--|--|--|--|--|
| 功能    | 命令        | 位元件                                 | 字元件       |  |  |  |  |  |  |  |
| 位读取命令 | $1(H1)$ , | $X$ , $Y$ , $M$ , $S$ , $T$ , $C$ , |           |  |  |  |  |  |  |  |
| 位写入命令 | 5(H5)     | Y、M、S、T、C、特 M                       |           |  |  |  |  |  |  |  |
| 寄存器读取 | $3(H3)$ , | $X$ , $Y$ , $M$ , $S$ , $T$ , $C$ , | D、T、C、特 D |  |  |  |  |  |  |  |

第 48 页 共 66 页

易控王 专注PLC触摸屏研发及生产 欢迎代理经销 易控王 金品质 有保障

| 寄存器写入 | 6(H6)                               | 特<br>$\overline{M}$<br>$\sqrt{2}$<br>⌒<br>M<br>IVI<br>$\sim$      | 特<br>$\sim$<br><b>The</b><br>$\sqrt{2}$<br>v<br>v,<br>v, |
|-------|-------------------------------------|-------------------------------------------------------------------|----------------------------------------------------------|
| 寄存器批量 | $T$ $T$ $T$ $T$ $T$<br>16<br>.HIO : | 特<br>$\mathbf{M}$<br>$\sqrt{2}$<br>⌒<br>M<br>$\sim$<br><b>IVI</b> | 特<br>$\sim$<br>$\sim$<br>$\sqrt{2}$<br>v<br>レ、<br>◡      |

## 以太网通信时的出错代码(D8418)

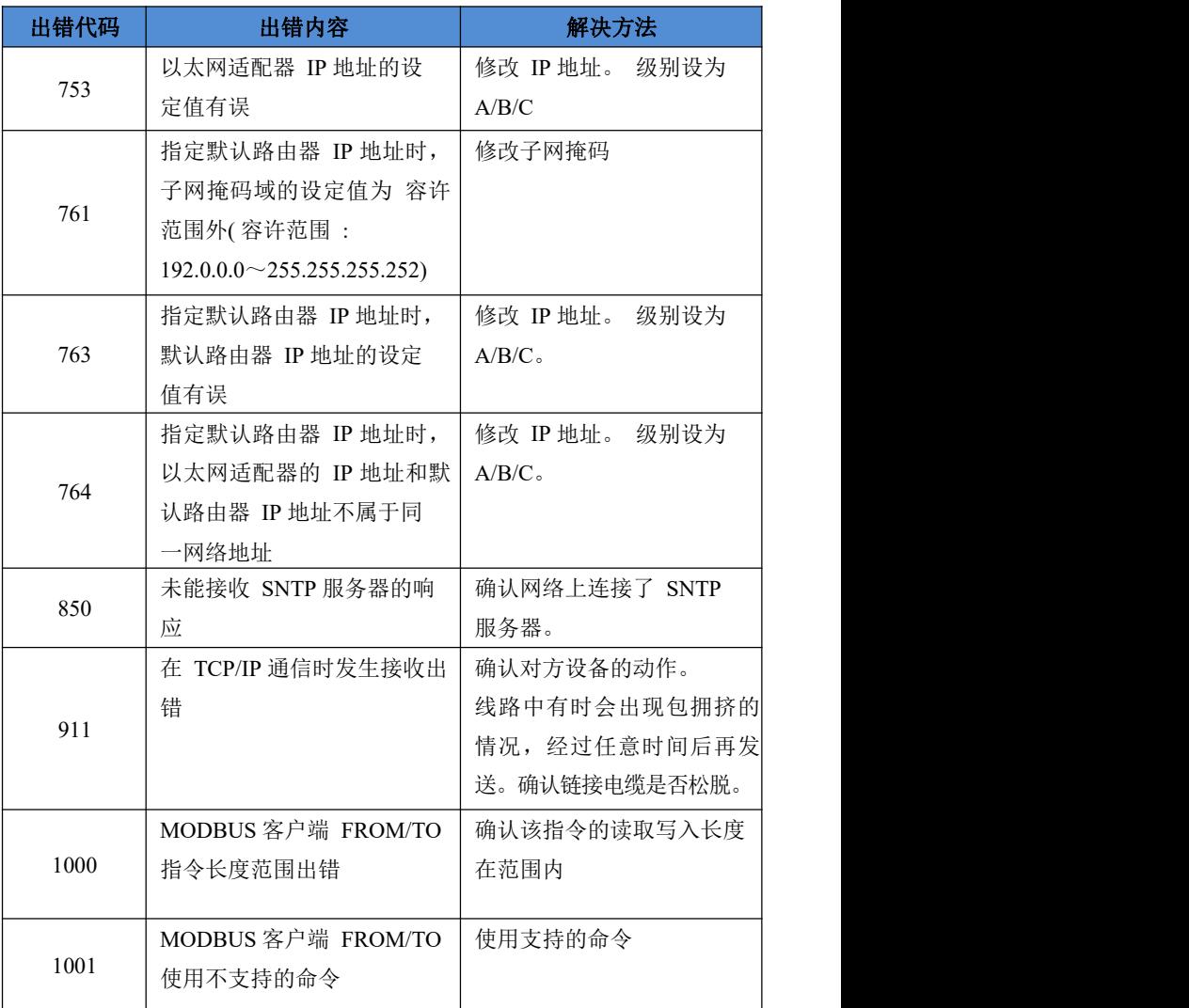

### 第 50 页 共 66 页

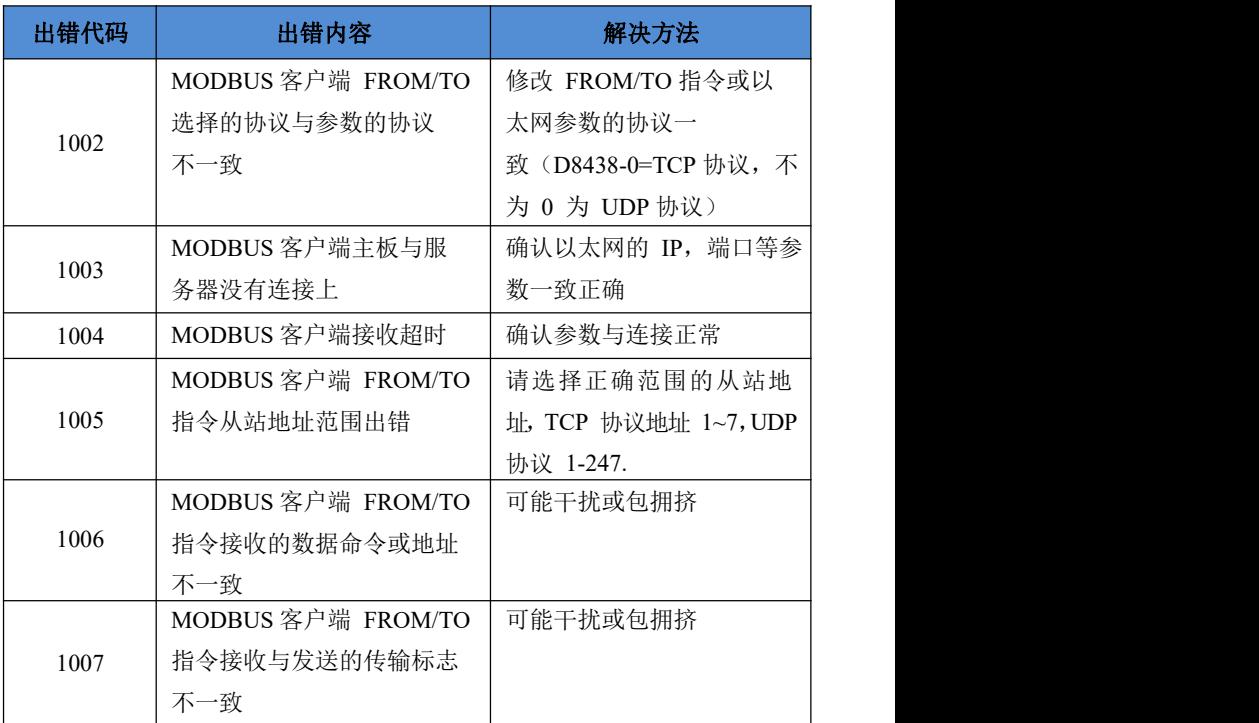

## 向 IP 地址保存区域写入的错误(D8498)

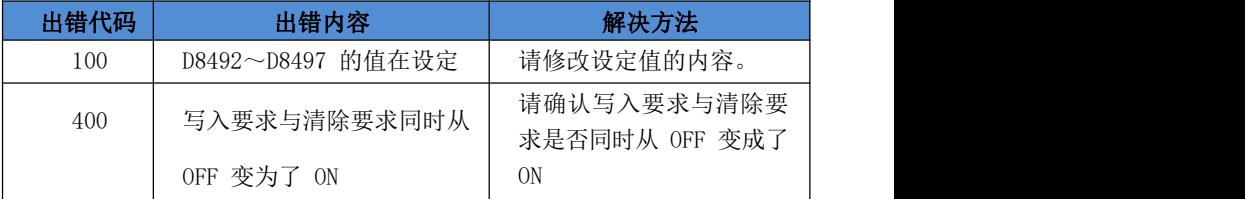

## 以太网连接设置、测试文档

详细操作文档,请联系厂家索要。

第 50 页 共 66 页

### 八、脉冲捕捉(输入中断)功能使用说明

1) 支持X0-X5 的脉冲捕捉功能, 对应: X0-M8170, X1-M8171, X2-M8172, X3- $M8173, X4-M8174, X5-M8175.$ 

2) 使用脉冲捕捉功能,需要先使用EI 指令,实例如下

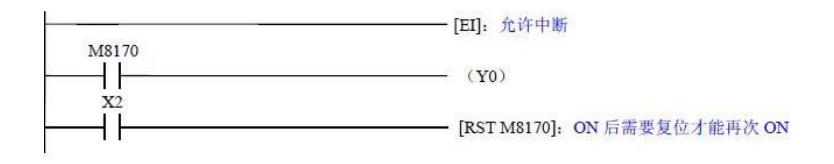

### <span id="page-49-0"></span>九、PLSY PLSR ZRN DRVI DRVA 等脉冲发送与定位指令使用说明

1) 脉冲发送最大支持Y0、Y1、Y2、Y3、Y4、Y5、Y6、Y7八路,Y0-Y5同时 最高200Khz,Y6-Y7同时最高100 Khz

特殊辅助继电器

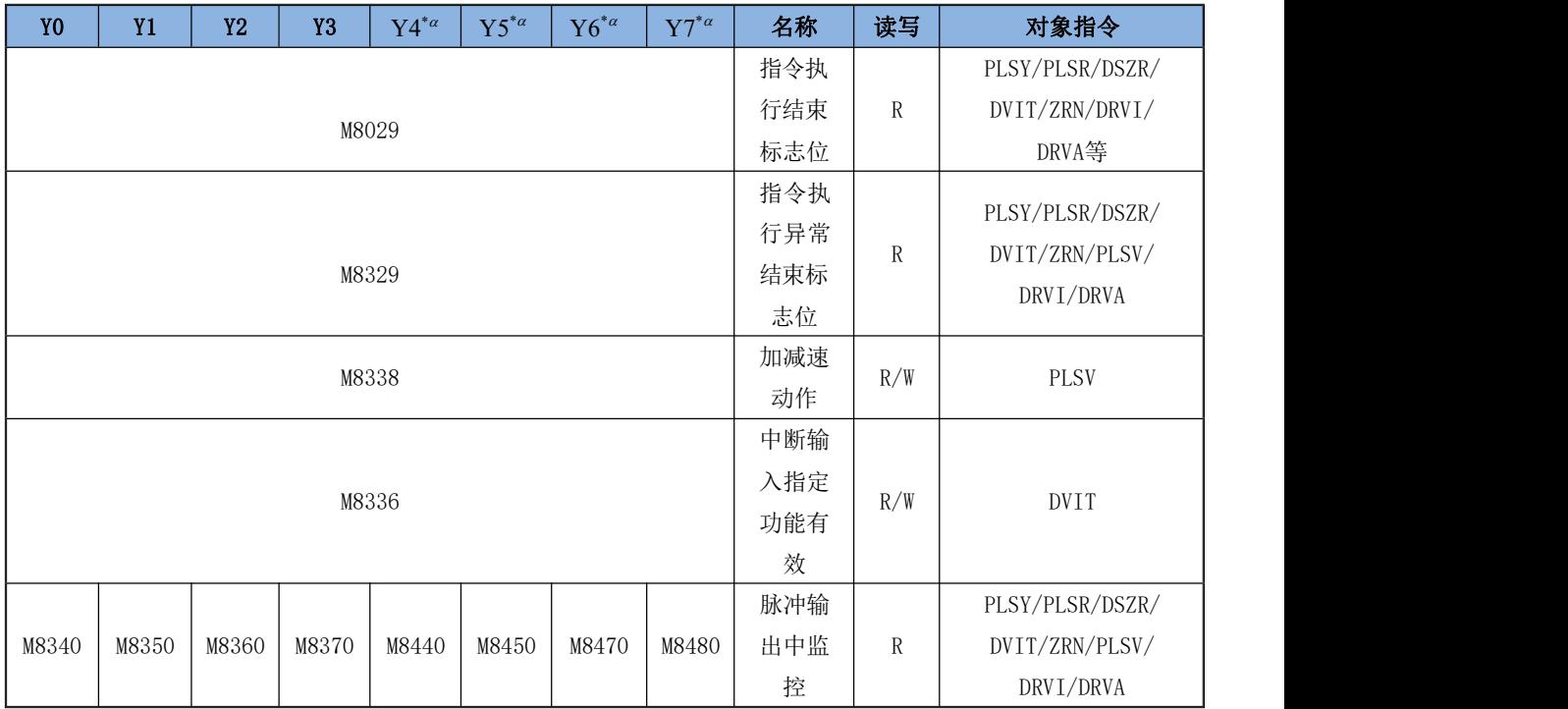

第 52 页 共 66 页

易控王 专注物联网PLC研发及生产 欢迎代理经销 易控王 金品质 有保障

| Y <sub>0</sub> | <b>Y1</b> | Y <sub>2</sub> | <b>Y3</b> | $\mathrm{Y4}^{*\alpha}$ | $Y5^{*\alpha}$ | $Y6^{*\alpha}$ | $Y7^{*\alpha}$ | 名称                                | 读写  | 对象指令                                           |
|----------------|-----------|----------------|-----------|-------------------------|----------------|----------------|----------------|-----------------------------------|-----|------------------------------------------------|
| M8341          | M8351     | M8361          | M8371     | M8441                   | M8451          | M8471          | M8481          | 清零信<br>号输出<br>功能有<br>效 $* ^\beta$ | R/W | DSZR/ZRN                                       |
| M8342          | M8352     | M8362          | M8372     | M8442                   | M8452          | M8472          | M8482          | 原点回<br>归方向<br>指定                  | R/W | <b>DSZR</b>                                    |
| M8343          | M8353     | M8363          | M8373     | M8443                   | M8453          | M8473          | M8483          | 正转极<br>限                          | R/W | PLSY/PLSR/DSZR/<br>DVIT/ZRN/PLSV/<br>DRVI/DRVA |
| M8344          | M8354     | M8364          | M8374     | M8444                   | M8454          | M8474          | M8484          |                                   |     | 反转极限                                           |
| M8345          | M8355     | M8365          | M8375     | M8445                   | M8455          | M8475          | M8485          | 近点信<br>号逻辑<br>反转                  | R/W | <b>DSZR</b>                                    |
| M8346          | M8356     | M8366          | M8376     | M8446                   | M8456          | M8476          | M8486          |                                   |     | 零点信号逻辑反转                                       |

易控王 专注物联网PLC研发及生产 欢迎代理经销 易控王 金品质 有保障

| Y <sub>0</sub> | <b>Y1</b> | <b>Y2</b> | <b>Y3</b> | $Y4^{*\alpha}$ | $Y5^{*_{\alpha}}$ | $Y6^{*\alpha}$ | $Y7^{*\alpha}$ | 名称  | 读写           | 对象指令            |
|----------------|-----------|-----------|-----------|----------------|-------------------|----------------|----------------|-----|--------------|-----------------|
|                |           |           |           |                |                   |                |                | 中断信 |              |                 |
| M8347          | M8357     | M8367     | M8377     | M8447          | M8457             | M8477          | M8487          | 号逻辑 | R/W          | DVIT            |
|                |           |           |           |                |                   |                |                | 反转  |              |                 |
|                |           |           |           |                |                   |                |                | 定位指 |              | PLSY/PWM/PLSR/  |
| M8348          | M8358     | M8368     | M8378     | M8448          | M8458             | M8478          | M8488          | 令驱动 | $\mathbb{R}$ | DSZR/DVIT/ZRN/  |
|                |           |           |           |                |                   |                |                | 中   |              | PLSV/DRVI/DRVA  |
|                |           |           |           |                |                   |                |                | 脉冲停 |              | PLSY/PLSR/DSZR/ |
| M8349          | M8359     | M8369     | M8379     | M8449          | M8459             | M8479          | M8489          | 止指令 | R/W          | DVIT/ZRN/PLSV/  |
|                |           |           |           |                |                   |                |                |     |              | DRVI/DRVA       |
|                |           |           |           |                |                   |                |                | 用户中 |              |                 |
| M8460          | M8461     | M8462     | M8463     | M8152          | M8153             | M8154          | M8155          | 断输入 | R/W          | DVIT            |
|                |           |           |           |                |                   |                |                | 指令  |              |                 |
|                |           |           |           |                |                   |                |                | 清零信 |              |                 |
|                |           |           |           |                |                   |                |                | 号软元 |              |                 |
| M8464          | M8465     | M8466     | M8467     | M8156          | M8157             | M8158          | M8159          | 件指定 | R/W          | DSZR/ZRN        |
|                |           |           |           |                |                   |                |                | 功能有 |              |                 |
|                |           |           |           |                |                   |                |                | 效   |              |                 |

第 54 页 共 66 页

 $\texttt{``^{\alpha}}$ 当软件高速输出为2-4轴时,清零信号软元件指定功能无效时,清零信号Y0-Y4,Y1-Y5,Y2-Y6,Y3-Y7,

 $*^{\beta}$ 当软件高速输出为6-8轴时,清零信号软元件指定功能无效时,清零信号Y0-Y10, Y1-Y11, Y2-Y12, Y3-Y13, Y4-Y14, Y5-Y15,Y6-Y16,Y7-Y17

特殊寄存器

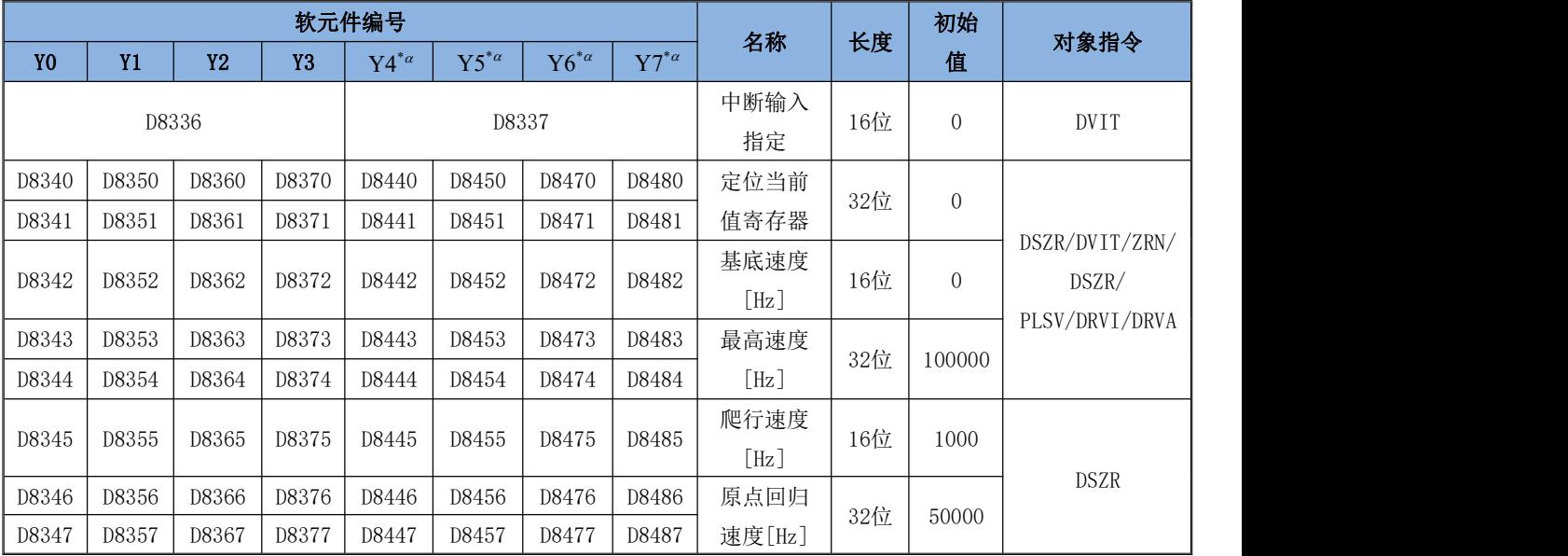

第 55 页 共 66 页

易控王 专注物联网PLC研发及生产 欢迎代理经销 易控王 金品质 有保障

|                |           |           |           | 软元件编号          |                   |                |                | 名称                   | 长度  | 初始             | 对象指令                               |  |          |
|----------------|-----------|-----------|-----------|----------------|-------------------|----------------|----------------|----------------------|-----|----------------|------------------------------------|--|----------|
| Y <sub>0</sub> | <b>Y1</b> | <b>Y2</b> | <b>Y3</b> | $Y4^{*\alpha}$ | $Y5^{*_{\alpha}}$ | $Y6^{*\alpha}$ | $Y7^{*\alpha}$ |                      |     | 值              |                                    |  |          |
| D8348          | D8358     | D8368     | D8378     | D8448          | D8458             | D8478          | D8488          | 加速时间                 | 16位 | 100            | DSZR/DVIT/ZRN/                     |  |          |
|                |           |           |           |                |                   |                |                | $[{\rm ms}]$         |     |                | $\text{PLSV}^{*\beta}/\text{DRVI}$ |  |          |
| D8349          | D8359     | D8369     | D8379     | D8449          | D8459             | D8479          | D8489          | 减速时间                 | 16位 | 100            |                                    |  |          |
|                |           |           |           |                |                   |                |                | $\lfloor ms \rfloor$ |     |                | /DRVA                              |  |          |
|                |           |           |           |                |                   |                |                | 清零信号                 |     |                |                                    |  |          |
| D8464          | D8465     | D8466     | D8467     | D8156          | D8157             | D8158          | D8159          | 软元件指                 | 16位 | $\overline{0}$ |                                    |  | DSZR/ZRN |
|                |           |           |           |                |                   |                |                | 定                    |     |                |                                    |  |          |
| D8140          | D8142     | D8144     | D8146     | D8170          | D8172             | D8174          | D8176          | 脉冲当前                 |     |                |                                    |  |          |
| D8141          | D8143     | D8145     | D8147     | D8171          | D8173             | D8175          | D8177          | 值寄存器                 | 32位 | $\mathbf{0}$   | PLSY/ $\mathrm{PLSR}^{*\delta}$    |  |          |
|                |           |           |           |                |                   |                |                |                      |     |                |                                    |  |          |

注: カランド アイストリック しょうかい しんこうかい しんこうかい こうしゅう しんこうかい しんこうかい しんこうかい しんこうかい しんこうかい しんこうかい しんこうかい

 $^{\ast}{}^{\alpha}$ 高速输出增强版功能;  $^{\ast}{}^{\beta}$ 需要把M8338置ON,PLSV的加减速功能才有效

 ${}^{* \delta}$ 该脉冲在使用PLSY、PLSR指令时,轴发出的脉冲累计对应的寄存器

第 56 页 共 66 页

### <span id="page-55-0"></span>十、增强PWM(该功能客户需特殊定制默认不带)

1) PWM指令的两个元件参数功能变更为频率(32位数-需指定字元件 才是32位数)、占空比(16位数);

2) 增强PWM最高频率: YO-Y3最高90K (超出报6707), 占空比: 1.0%-99.0%(频率越高占空比的误差会稍大,实际输出频率随不同硬件而不同)

3) 支持增加PWM功能的轴有:Y0-Y1、Y2-Y3

4) X0 S1 S2 D

 $|-|$   $|$  ----------------------- (PWM DO D2 YO)

S1--PWM指定的频率, 32位数 (Y0-Y3最高90K超出报6706);

S2--P W M 指定的占空比, 16位数 (0-1000: 对应0%-100%, 超出报 6706)

D---P W M 输出指定 Y 号码 ( 仅支持 Y 0-Y 3)

### <span id="page-55-1"></span>十一、模拟量 AD 的使用说明

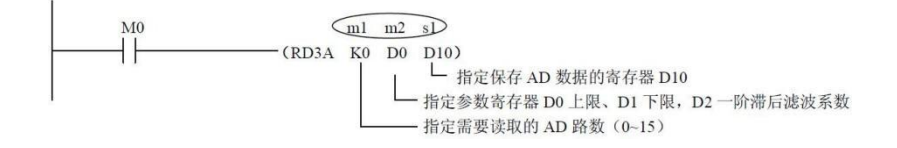

说明:

a) m1-指定需要读取的AD路数(最大数为设置软件开通的路数,超出报6706) m2-指定上下限量程(-32767—32767)寄存器,m2为量程上限,m2+1为量程下限, 仅可指定D寄存器作为量程地址, m2+2为一阶滞后滤波系数(0-128), 其它数据报 6706

#### 第 57 页 共 66 页

b) 上面的程序原理:当M0为ON时,读取第一路AD数据(上限量程在D0,下 限量程在D1)到D10保存

例: 按上述的程序

1) 假如:D0=1000,D1=0,AD的输入是0~10V,现时输入是5V,那D10=500

2) 假如:D0=4000,D1=0,AD的输入是0~10V,现时输入是5V,那D10=2000

3) 假如: D0=1000, D1=-1000, AD的输入是0~10V, 现时输入是5V, 那D10=0

### <span id="page-56-0"></span>十二、模拟量 DA 的使用

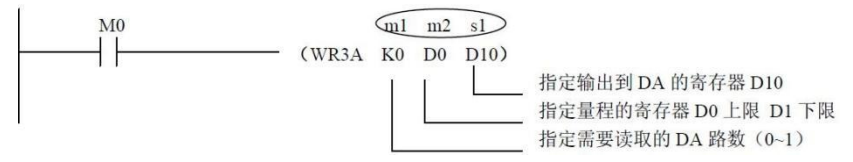

说明:

a) m1-指定需要输出的DA(量程0-32767)路数(最大数为设置软件开通的路数, 超 出报6712)

b) m2--指定上下限量程的寄存器, m2为量程上限, m2+1为量程下限, 仅可 指定D寄存器作为量程地址,其它数据报6712

c) 上面的程序原理:当M0为ON时,将D10的数据(上限量程在D0,下限量 程在D1)输出到DA0

例: 2008年 2008年 2008年 2008年 2008年 2008年 2008年 2008年 2008年 2008年 2008年 2008年 2008年 2008年 2008年 2008年 2008年 2008年

按上述的程序,

1) 假如: D0=1000, D1=0, DA的输出电压是0~10V, D10的数据是500, DA 输出5V

2) 假如: D0=4000, D1=0, DA的输出电压是0~10V, D10的数据是2000, DA输出 5V

#### 第 58 页 共 66 页

易控王 专注物联网PLC研发及生产 欢迎代理经销 易控王 金品质 有保障 3) 假如: D0=1000, D1=-1000, DA的输出电压是0~10V, D10的数据是0, DA 输出5V

### 注意:

上下量程支持设置成负数,上量程必须大于下

量程如果上下量程均为0,则不进行对应量程的

### 数据转换

- 1) 当上下限量程均为0时,DA数据的输入范围:0~4095,反之,DA数 据的输入范围: >=下限量程, <=上限量程; 数据在上述数据外时, PLC 报6706 故障
- 2) AD与DA转换的数据进行错误检测,AD报6706,DA报6706故障
- 3 使用RD3A读取AD数据时,支持一阶滞后滤波(范围: 0-128,0表示 不开启一阶滞后滤波,系数越大,滞后越大,建议设置值50)

### <span id="page-57-0"></span>十三、实时时钟 RTC 的使用

1) M8018-如果开通了RTC功能,上电检测无异常置ON,反之为OFF(如果 RTC 晶振异常,那M8018为OFF)

2) M8016-置ON时,D8013-D8019显示时钟数据停止,OFF时,D8013-D8019 显示RTC时钟数据

注: 如果PLC密码设置成12345678, 那将不能使用编程软件设置时钟

### 第 59 页 共 66 页

### <span id="page-58-0"></span>十四、故障检测

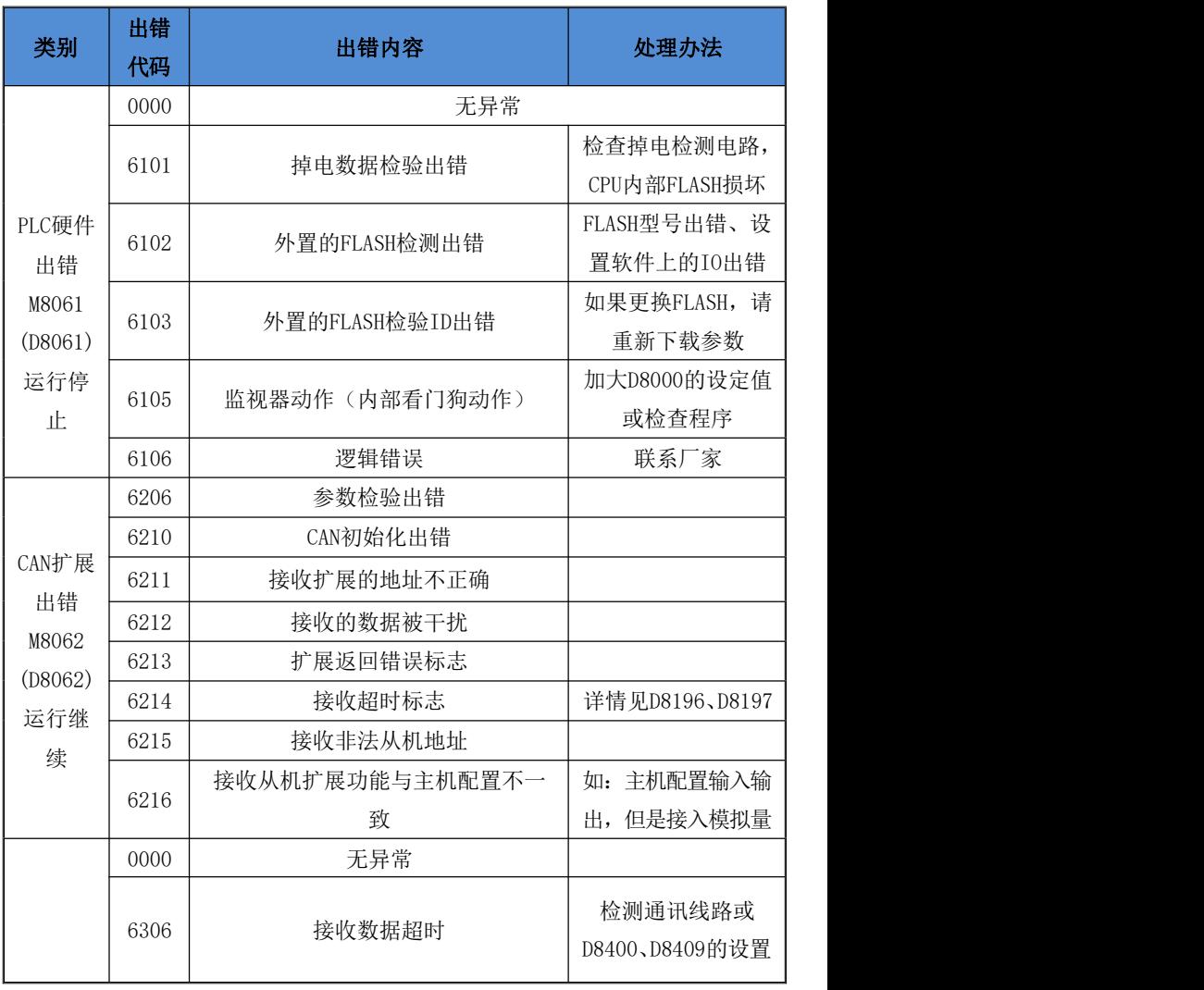

第 60 页 共 66 页

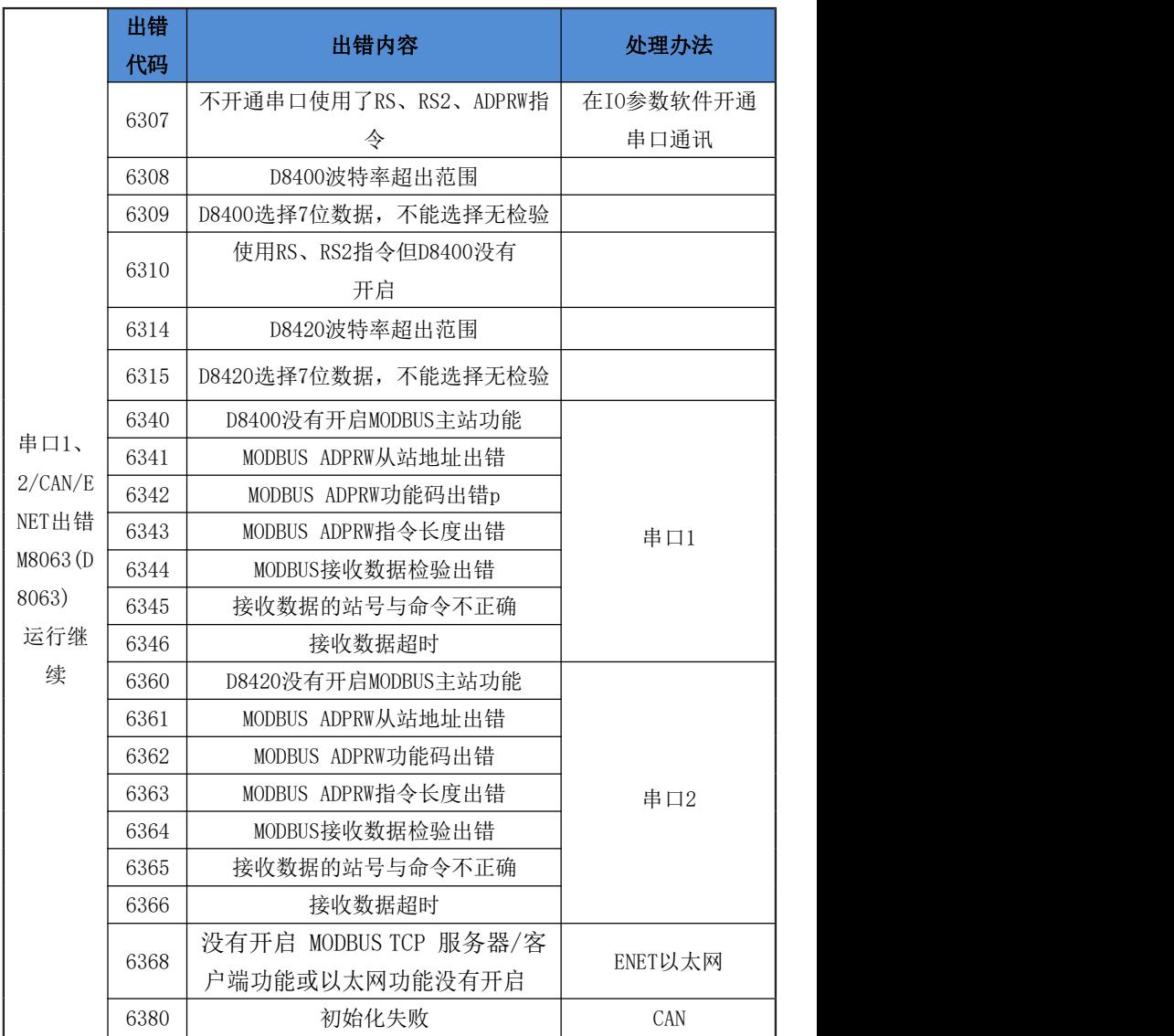

第 61 页 共 66 页

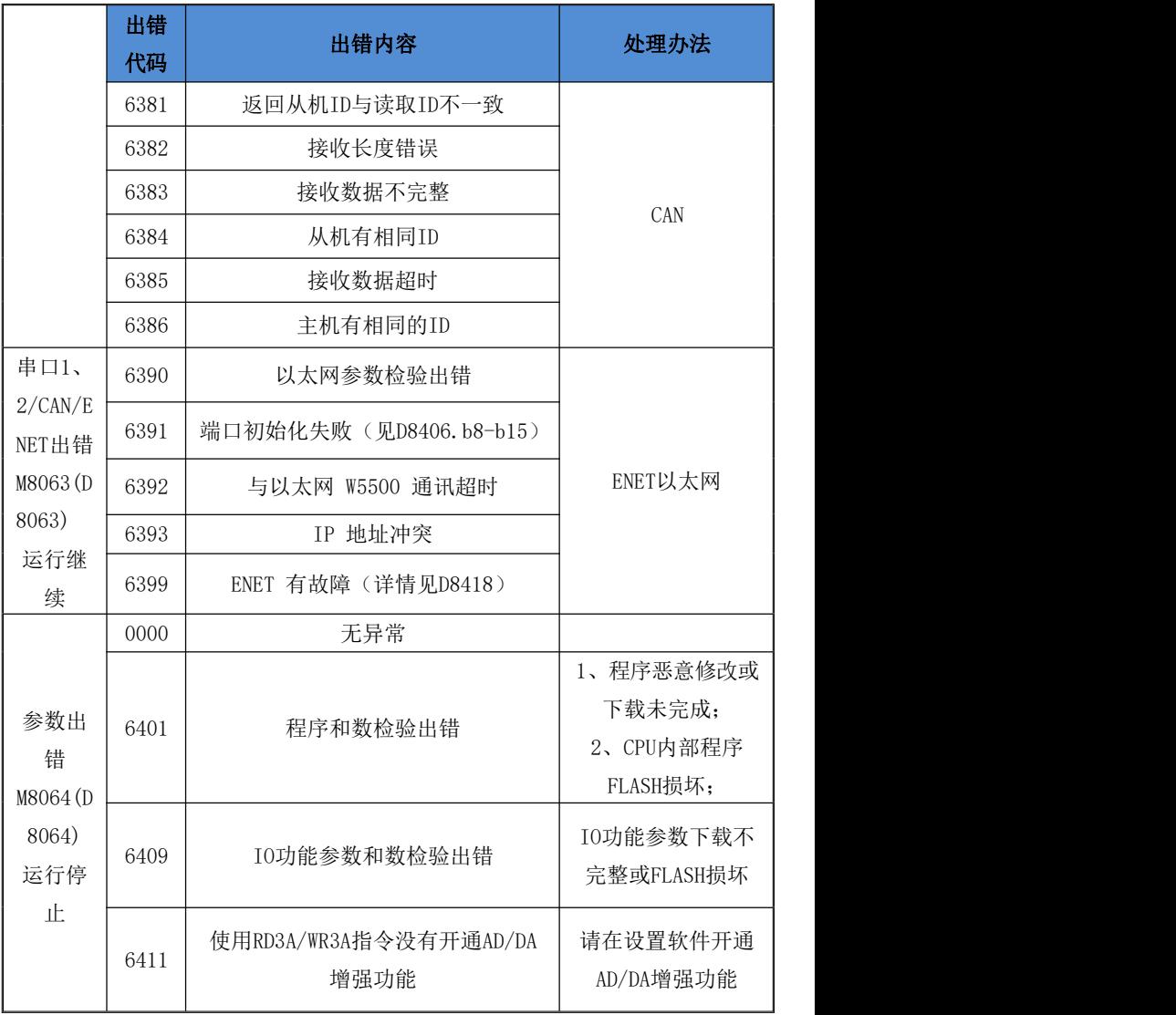

第 62 页 共 66 页

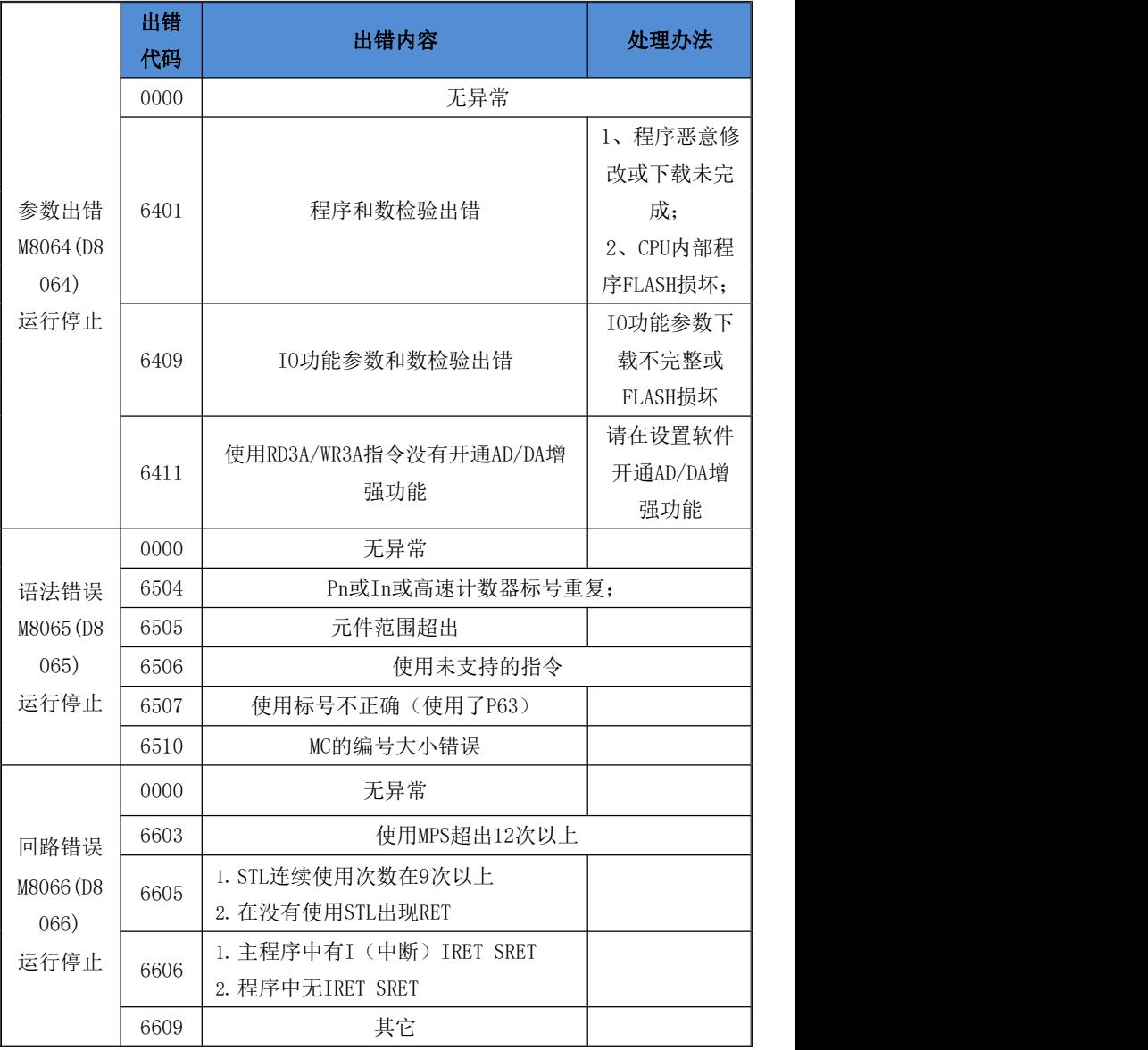

第 63 页 共 66 页

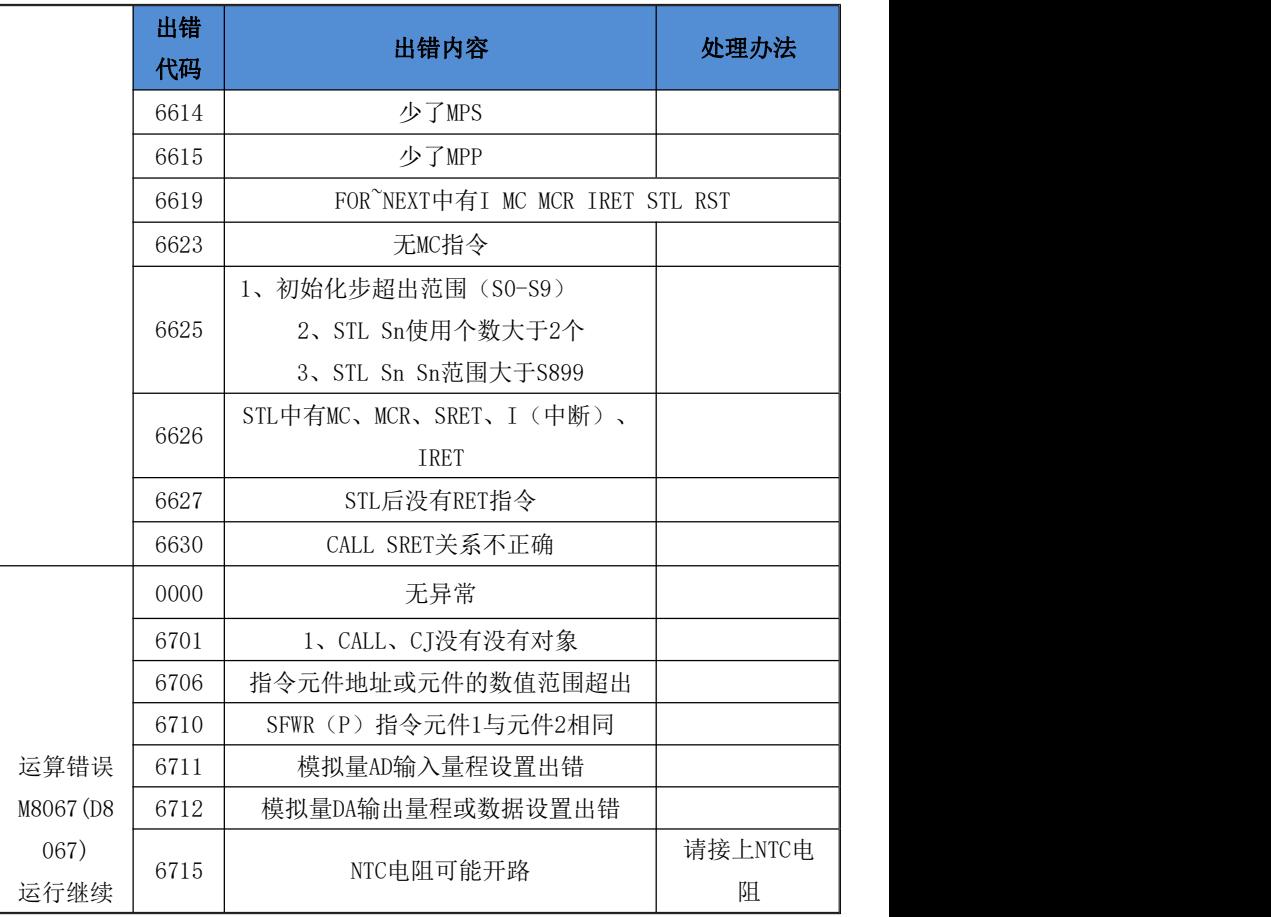

**\*\***出错时,请用**PLC**编程软件GX 软件菜单上的诊断

一PLC诊断功能查看PLC出错代码与程序步;